**Современные методы проектирования информационных систем**

Преподаватель: **ГУБИН Александр Николаевич к.т.н., доц. каф. ИУС (ауд. 209/2) Тел. 3051278**

**Современные методы проектирования информационных систем**

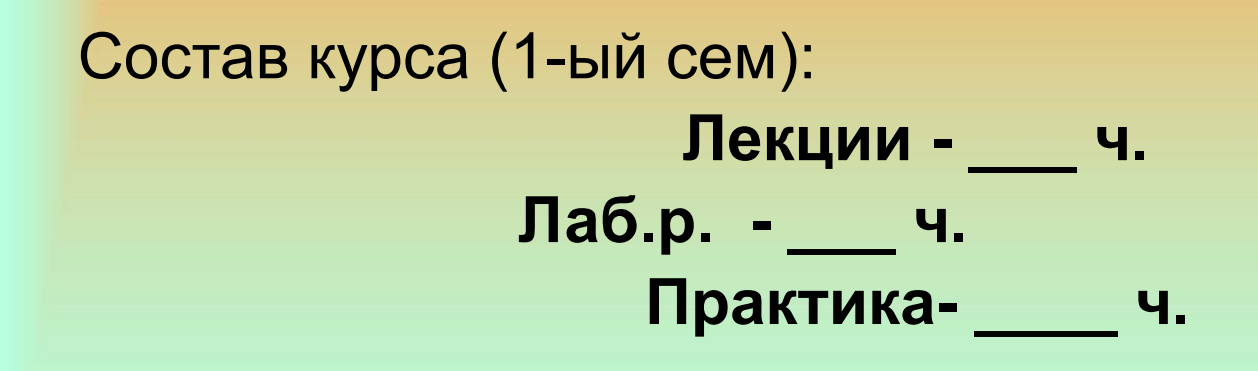

 **Зачет**

# **Лекция №7**

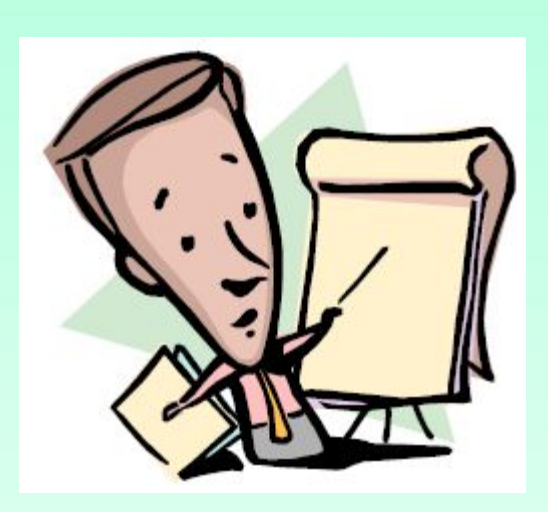

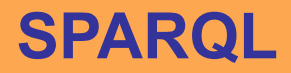

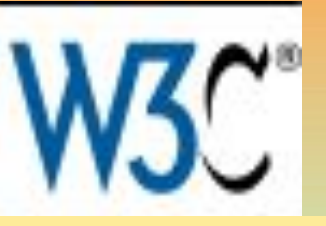

# **Язык запросов SPARQL для RDF Рекомендация W3C, 15 января 2008 Текущая версия: http://www.w3.org/TR/2008/REC-rdf-sparql-qu ery-20080115/ Последняя версия: http://www.w3.org/TR/rdf-sparql11-query/**

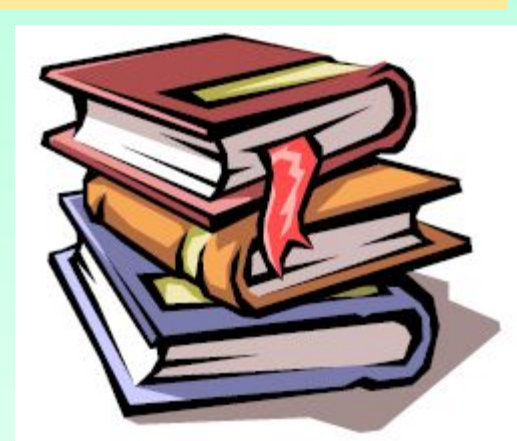

3

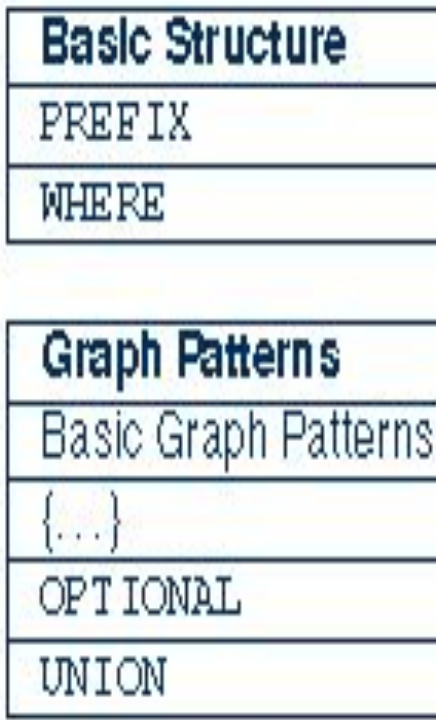

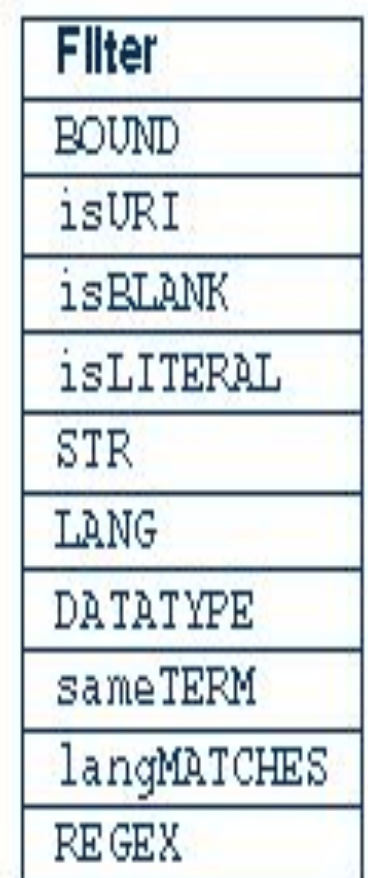

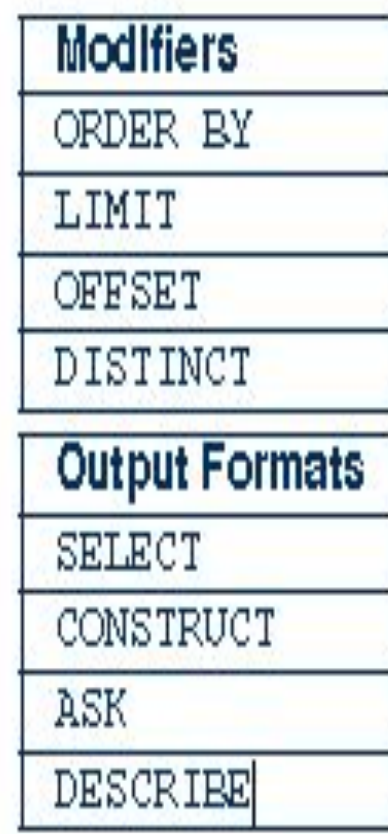

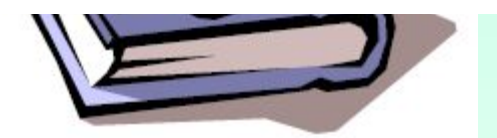

4

### **Пространства имен**

Предполагаются следующие привязки префикса пространства имен, если не оговорено иного:

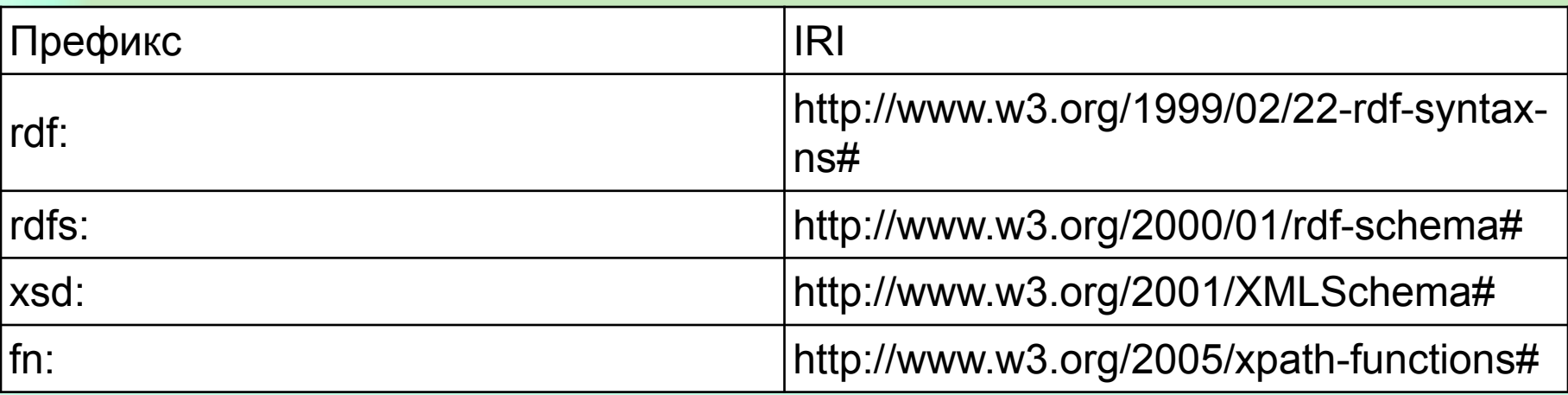

### **Описания результатов**

### **Результирующие наборы представляются в табличном виде.**

В показанном ниже результирующем наборе имеется три переменных: x, y и z (показаны заголовками столбцов).

#### **Каждое решение - это строка таблицы.**

В данном случае решение будет единственным, где переменная **x связана с "Alice",** переменная **y - с <http://example/a>**, и переменная **z не связана с RDF-термином**. Переменные не обязательно связаны в решении.

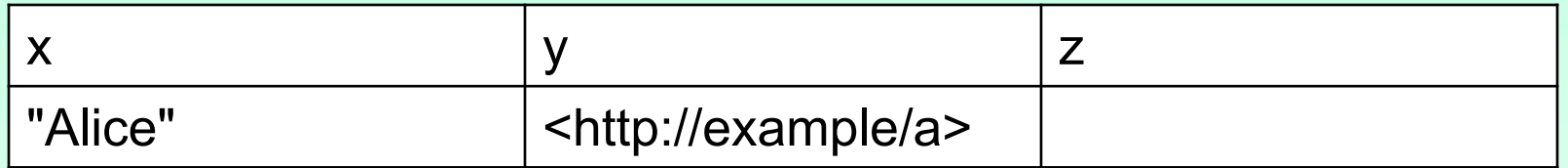

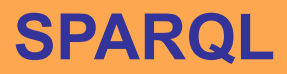

**Синтаксис IRI**

### *Префиксные имена*

Ключевое слово **PREFIX** связывает метку префикса с **IRI**. Префиксное имя представляет собой метку префикса с локальным элементом (local part), разделенными двоеточием ":". Префиксное имя преобразовывается в IRI путем конкатенации IRI, связанного с префиксом, и локального элемента. Метка префикса либо локальный элемент могут быть пустыми. Обратите внимание, что покальные имена

**SPARQL** могут начинаться с цифры, в то время как локальные имена XML нет.

7

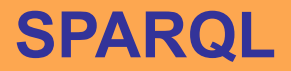

**Синтаксис IRI**

*Относительные IRI*

Относительные IRI составляются из базовых IRI Ключевое слово BASE определяет базовый IRI, используемый для разрешения относительных IRI

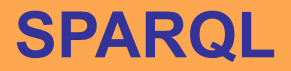

**Синтаксис IRI**

Ниже указано несколько способов написания одного и того же IRI:

**http://example.org/book/book1**

 **BASE <http://example.org/book/> <book1>** 

**PREFIX book: <http://example.org/book/> book:book1**

### **Синтаксис литералов**

Общий синтаксис литералов представляет собой строку (заключенную либо в двойные, либо в одинарные кавычки - **"..."**, или, **'...'**), либо с необязательным тегом языка (который начинается с **@**), либо с необязательным типом данных (**datatype**) IRI или префиксным именем (которое начинается с **^^**).

Для удобства целые числа можно записывать непосредственно (без кавычек и явных типов данных IRI). Они интерпретируются как типизированные литералы со значением datatype, равным **xsd:integer.**

Десятичные числа — в которых присутствует дробная часть, отделенная '.', но не представленные в экспоненциальной форме интерпретируются как **xsd:decimal.**

А числа, представленные в экспоненциальной форме — как **xsd:double**.

Значения типа **xsd:boolean** можно записать как **true** или **false.**

**Синтаксис литералов**

Примеры синтаксиса литералов в SPARQL:

•"chat"

•'chat'@fr с тегом языка "fr"

•"**xyz"^^<http://example.org/ns/userDatatype>**

**•"abc"^^appNS:appDataType**

**•'''The librarian said, "Perhaps you would enjoy 'War and Peace'."'''**

•1, что то же самое, что и"1"^^xsd:integer •1.3, что то же самое, что и "1.3"^^xsd:decimal •1.300, что то же самое, что и "1.300"^^xsd:decimal •1.0e6, что то же самое, что и "1.0e6"<sup>^^</sup>xsd:double •true, что то же самое, что и "true"<sup>^^</sup>xsd:boolean •false, что то же самое, что и "false"<sup>^^</sup>xsd:boolean

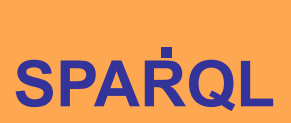

**Синтаксис переменных запроса**

Переменные запроса в SPARQL-запросах имеют **глобальную область действия.** 

Использование заданного имени переменной где-либо в запросе указывает на одну и туже переменную. Переменные имеют префиксы "?" или "\$"; "?" или "\$" не являются составными частями имени переменной. **\$abc** и **?abc** обозначают в запросе одинаковые переменные.

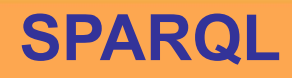

#### **Синтаксис безымянных вершин**

**Безымянные вершины** в шаблонах графа воспринимаются как неизвестные переменные, а не как ссылки на отдельные безымянные вершин в данных, к которым выполняется запрос.

**Безымянные вершины** обозначаются либо с помощью меток, например,"\_**:abc**", либо посредством сокращенной формы **"[]"**. **Безымянная вершина**, которая используется в синтаксисе запроса только один раз, может обозначаться с помощью **[]**.

Одинаковые метки безымянных вершин не могут быть использованы в двух различных основных графовых шаблонах в одном и том же запросе.

Конструкция**[:p :v]** может быть использована в шаблонах триплетов. Она создает метку безымянной вершины, которая в свою очередь применяется в качестве субъекта для всех заключенных внутри пар предикат-объект.

 Созданная безымянная вершина может также использоваться в последующих шаблонах триплетов на месте субъекта и объекта

**Синтаксис безымянных вершин**

```
Следующие две формы
```

```
[ :p "v" ] . [] :p "v" .
```
задают уникальную метку безымянной вершины, что эквивалентно записи:

**\_:b57 :p "v"** .

Заданная метка вершины может быть использована в качестве субъекта или объекта для последующих шаблонов триплетов. Например, в качестве субъекта:

```
[ :p "v" ] :q "w" .
```
эквивалентного двум триплетам:

```
_:b57 :p "v" . _:b57 :q "w" .
```
и объекта:

```
:x :q [ :p "v" ] .
```
эквивалентного двум триплетам:

```
:x :q _:b57 . _:b57 :p "v" .
```
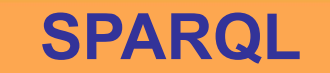

**Синтаксис шаблонов триплетов**

**Шаблоны триплетов записываются в виде разделенного пробелами списка: субъект, предикат и объект. Существуют варианты сокращенной записи некоторых простых конструкций шаблонов триплетов.**

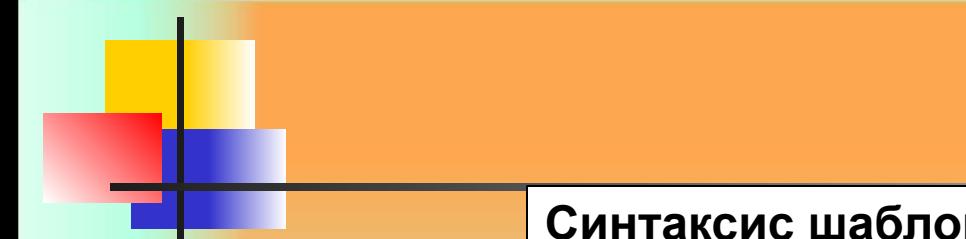

**Синтаксис шаблонов триплетов**

**SPARQL**

Следующие примеры демонстрируют один и тот же запрос:

**PREFIX dc: http://purl.org/dc/elements/1.1/ SELECT ?title WHERE { <http://example.org/book/book1> dc:title ?title }** 

**PREFIX dc: <http://purl.org/dc/elements/1.1/> PREFIX : <http://example.org/book/> SELECT \$title WHERE { :book1 dc:title \$title }** 

**BASE <http://example.org/book/> PREFIX dc: <http://purl.org/dc/elements/1.1/> SELECT \$title WHERE { <book1> dc:title ?title }** 

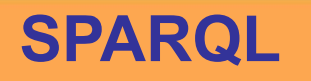

#### **Списки предикат-объект**

Шаблоны триплетов с простым субъектом могут быть записаны таким образом, что субъект упоминается в записи лишь единожды и используется для более чем одного шаблона триплета. Для этих целей применяется нотация ";".

**?x foaf:name ?name ; foaf:mbox ?mbox .** 

Это эквивалентно записи шаблонов триплетов:

**?x foaf:name ?name . ?x foaf:mbox ?mbox .** 

#### **Списки объектов**

Если шаблоны триплетов используют общий и субъект, и предикат, объекты могут быть отделены посредством ",".

```
?x foaf:nick "Alice" , "Alice_" .
```
Это эквивалентно записи шаблонов триплетов:

```
?x foaf:nick "Alice" .
 ?x foaf:nick "Alice_" .
```
Списки объектов могут быть объединены со списками предикатобъект:

```
?x foaf:name ?name ; 
   foaf:nick "Alice" , "Alice_" .
```
что эквивалентно следующей записи:

```
?x foaf:name ?name .
?x foaf:nick "Alice" . 
?x foaf:nick "Alice_" .
```
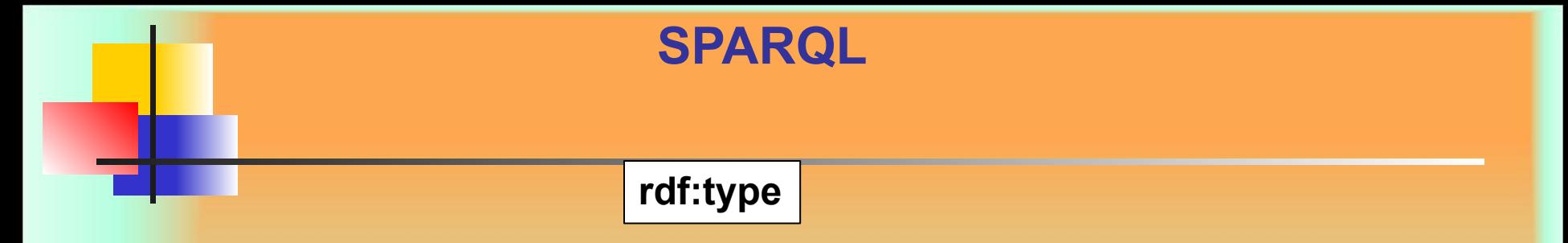

Ключевое слово "**a**"может быть использовано в качестве предиката в шаблоне триплета и является альтернативой для IRI **http://www.w3.org/1999/02/22-rdf-syntax-ns#type.** Данное ключевое слово чувствительно к регистру

```
 ?x a :Class1 .
 [ a :appClass ] :p "v" .
```
является синтаксическим сахаром для:

```
 ?x rdf:type :Class1 . 
 _:b0 rdf:type :appClass .
 _:b0 :p "v" .
```
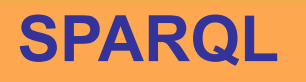

**Групповые графовые шаблоны**

Групповой графовый шаблон в строке запроса SPARQL ограничен фигурными скобками: **{}**. Например, запросный шаблон этого запроса представлен групповым шаблоном запроса, состоящим из одного основного графового шаблона.

```
PREFIX foaf: <http://xmlns.com/foaf/0.1/>
SELECT ?name ?mbox 
WHERE 
 {           
?x foaf:name ?name . 
?x foaf:mbox ?mbox .     
  }
```
**Групповые графовые шаблоны**

Те же решения могут быть получены из запроса, который группирует шаблоны триплетов в два основных графовых шаблона.

К примеру, структура следующего запроса отличается от предыдущего, однако результаты получатся теми же самыми:

**PREFIX foaf: http://xmlns.com/foaf/0.1/ SELECT ?name ?mbox WHERE** 

```
{ 
{ ?x foaf:name ?name . }
 { ?x foaf:mbox ?mbox . } 
  }
```
**Область действия фильтров**

Ограничение, выраженное с помощью использования ключевого слова **FILTER**, накладывает определенные рамки на решения. Действие ограничения распространяется на всю группу, в которой присутствует фильтр.

Все следующие шаблоны имеют одинаковые решения:

```
{
 ?x foaf:name ?name .
 ?x foaf:mbox ?mbox . 
   FILTER regex(?name, "Smith")
 } 
 { 
FILTER regex(?name, "Smith")
?x foaf:name ?name . 
?x foaf:mbox ?mbox . 
}
```
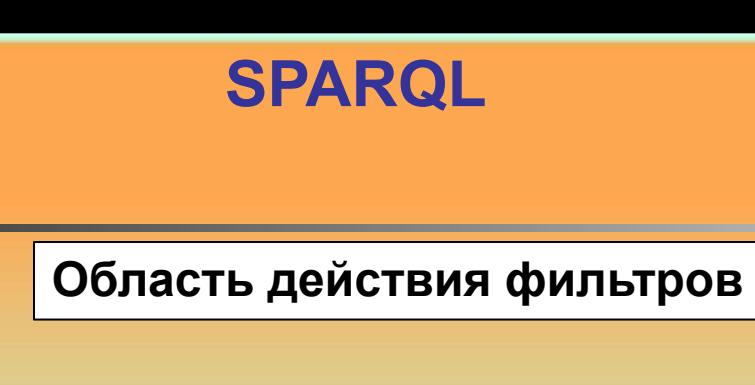

**{ ?x foaf:name ?name . FILTER regex(?name, "Smith") ?x foaf:mbox ?mbox . }** 

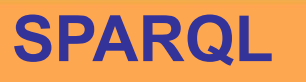

**Включение необязательных значений**

Необязательные составляющие графового шаблона могут быть определены синтаксически при помощи ключевого слова **OPTIONAL**, применимого к графовому шаблону:

```
Синтаксическая форма:
{ OPTIONAL { pattern } }
```

```
PREFIX foaf: <http://xmlns.com/foaf/0.1/>
SELECT ?name ?mbox
 WHERE
 {
 ?x foaf:name ?name .
 OPTIONAL 
{
 ?x foaf:mbox ?mbox 
} 
}
```
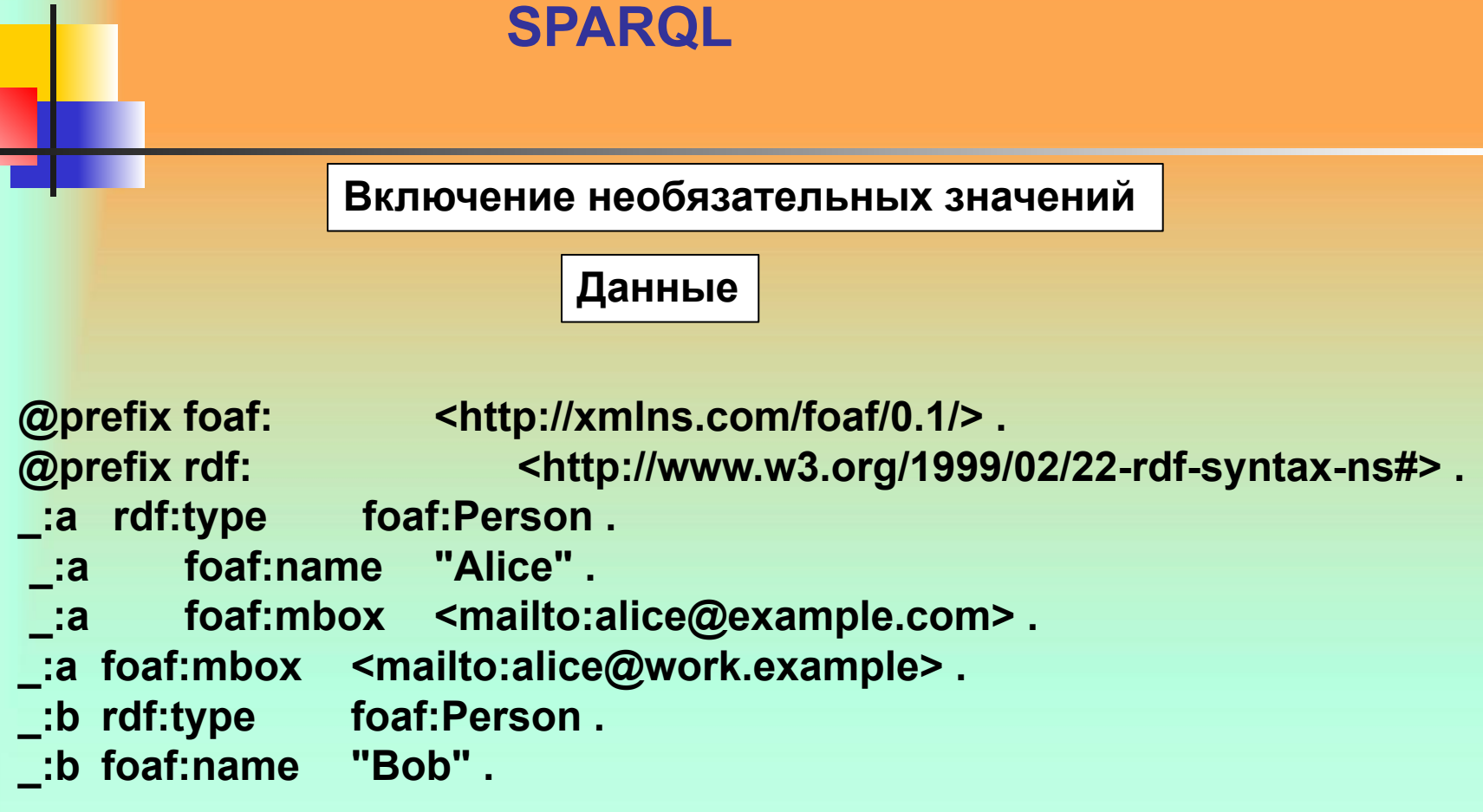

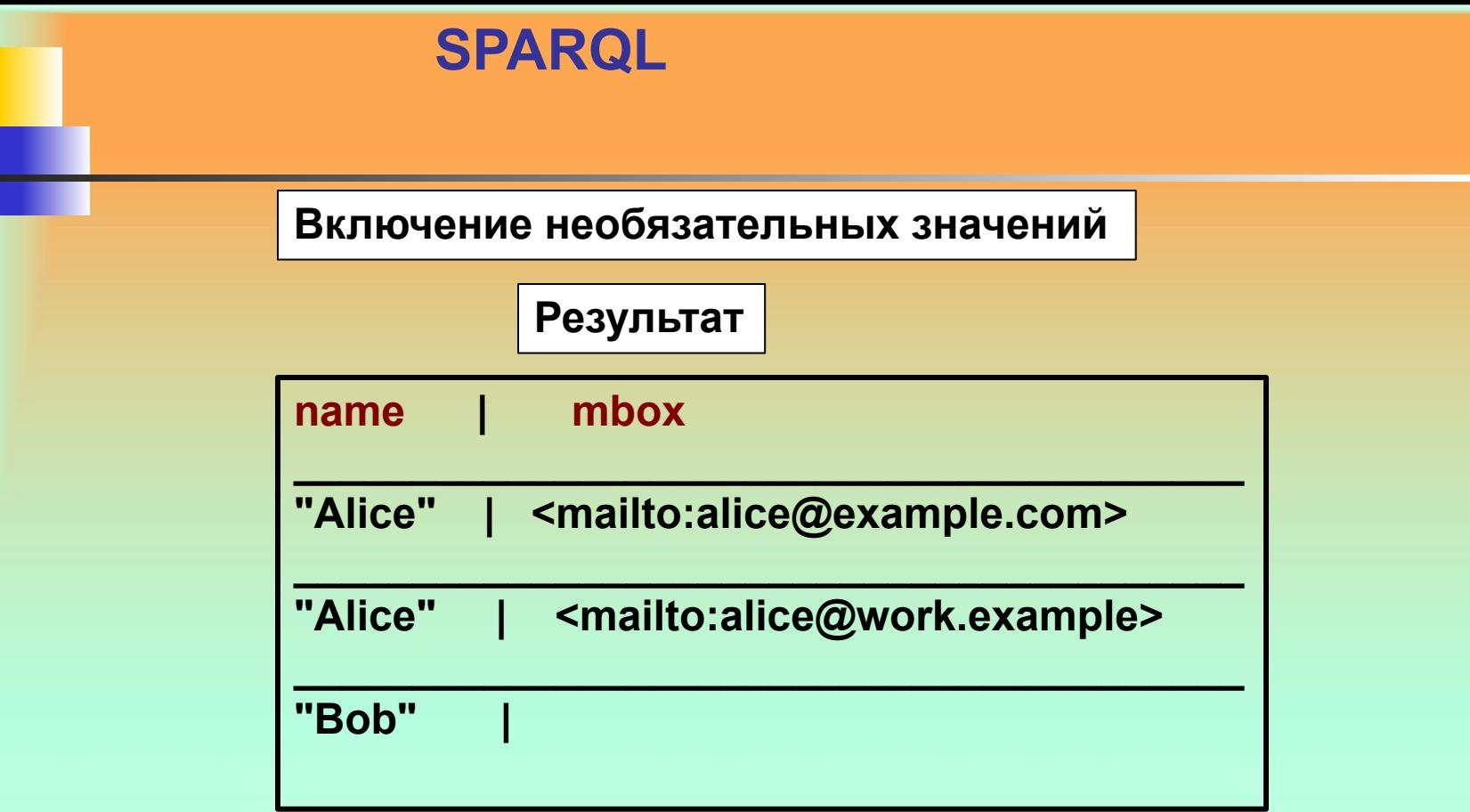

В решении отсутствует значение **mbox** там, где **name** равно **"Bob".**

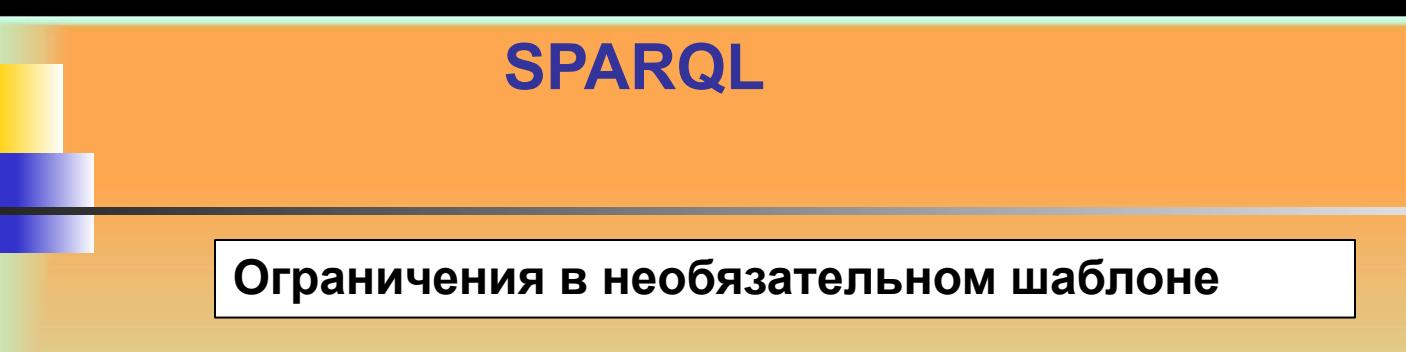

```
PREFIX dc: <http://purl.org/dc/elements/1.1/> 
PREFIX ns: <http://example.org/ns#> 
SELECT ?title ?price 
WHERE
 { ?
x dc:title ?title . 
OPTIONAL
{ ?x ns:price ?price . FILTER (?price < 30) }
 }
```
### **Данные**

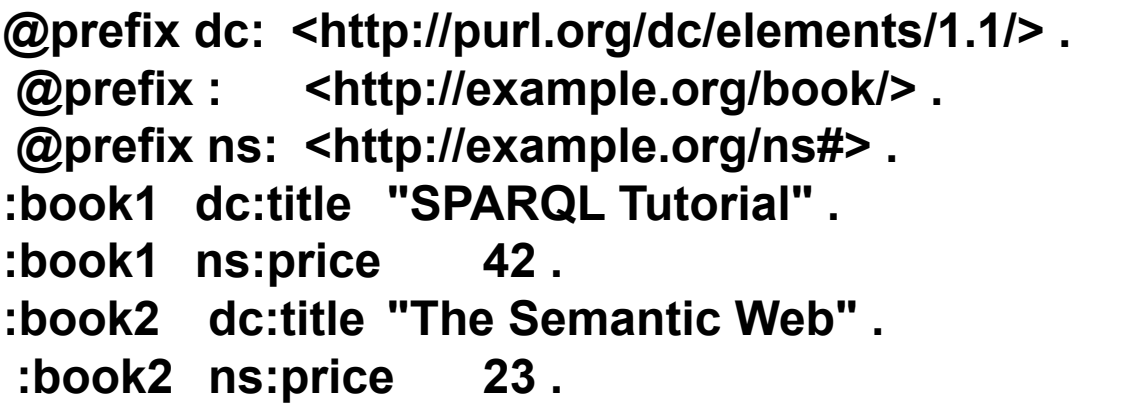

### **Результат**

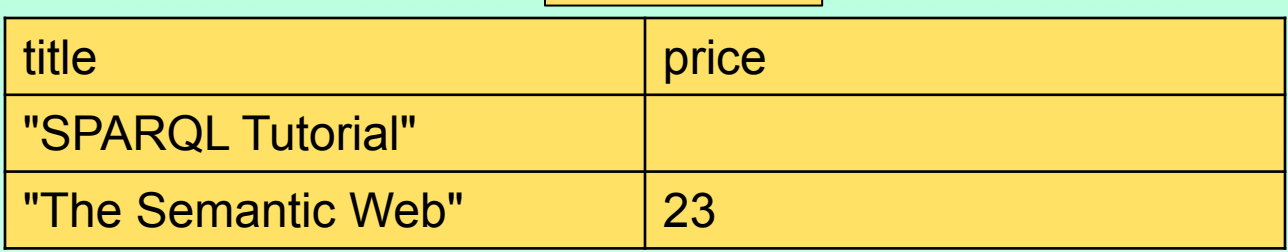

Значение **price** для книги с **title**, соответствующим "**SPARQL Tutorial**", не отображается, потому как необязательный графовый шаблон не приводит к решению, которое бы содержало переменную **"price".**

#### **Множественные необязательные графовые шаблоны**

PREFIX foaf: <http://xmlns.com/foaf/0.1/> **SELECT ?name ?mbox ?hpage WHERE { ?x foaf:name ?name . OPTIONAL { ?x foaf:mbox ?mbox } . Запрос**

**OPTIONAL { ?x foaf:homepage ?hpage }** 

**}** 

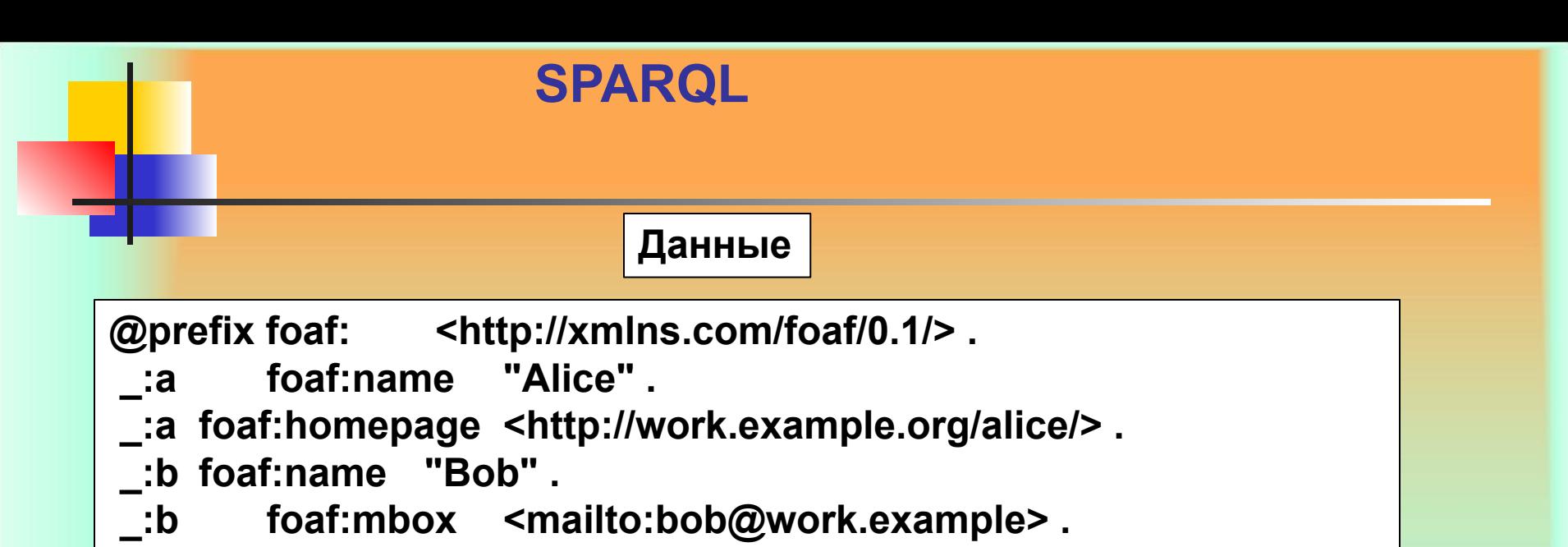

#### **Результат**

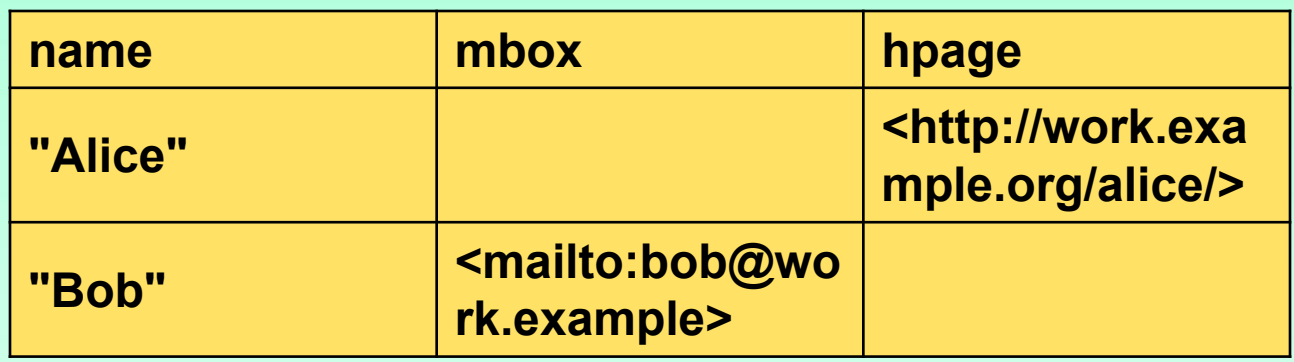

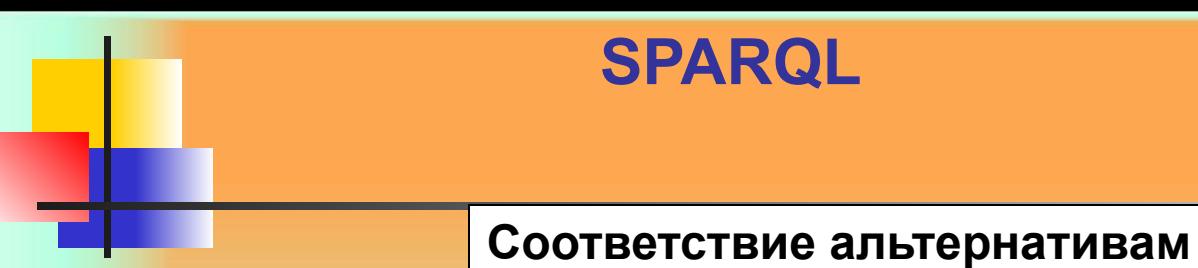

**SPARQL** предлагает средства компоновки графовых шаблонов так, чтобы поиск соответствия мог вестись для нескольких альтернативных графовых шаблонов.

Альтернативы шаблонов синтаксически определяются при помощи ключевого слова **UNION.**

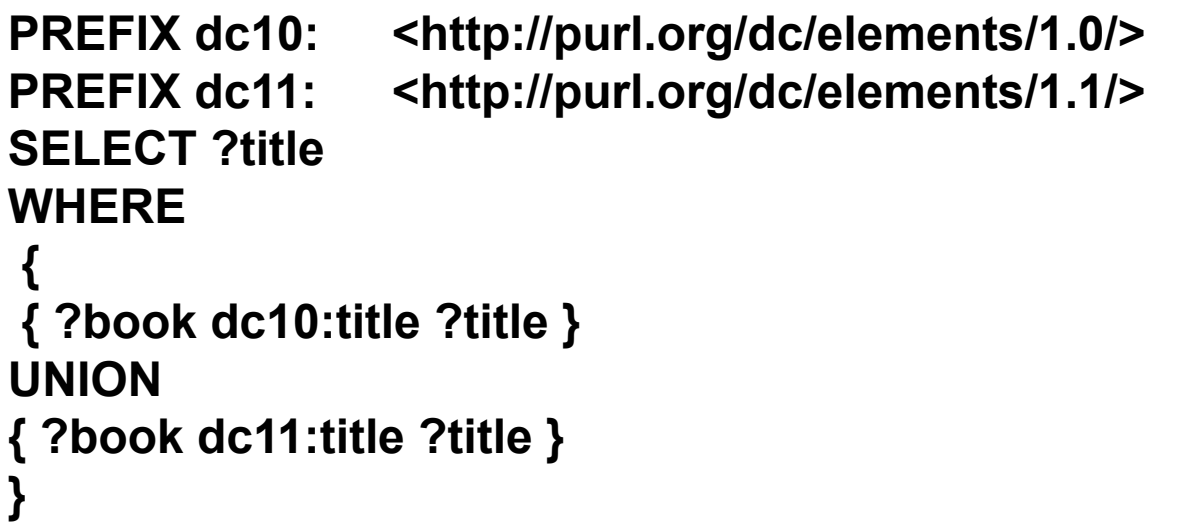

### **Данные**

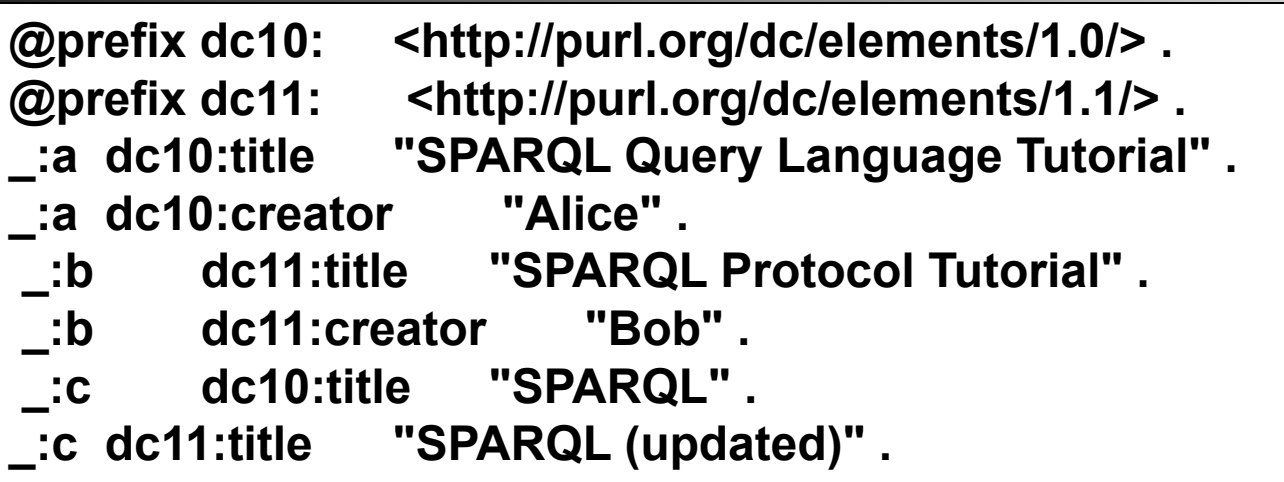

**Результат**

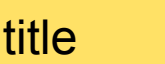

"SPARQL Protocol Tutorial"

"SPARQL"

"SPARQL (updated)"

"SPARQL Query Language Tutorial"

**Данный запрос находит все названия (title) книг из исходных данных, где эти названия записаны с помощью свойств Dublin Core версии 1.0 или 1.1. Для того, чтобы определить, как именно была записана информация, запрос должен использовать различные переменные для двух альтернатив:**

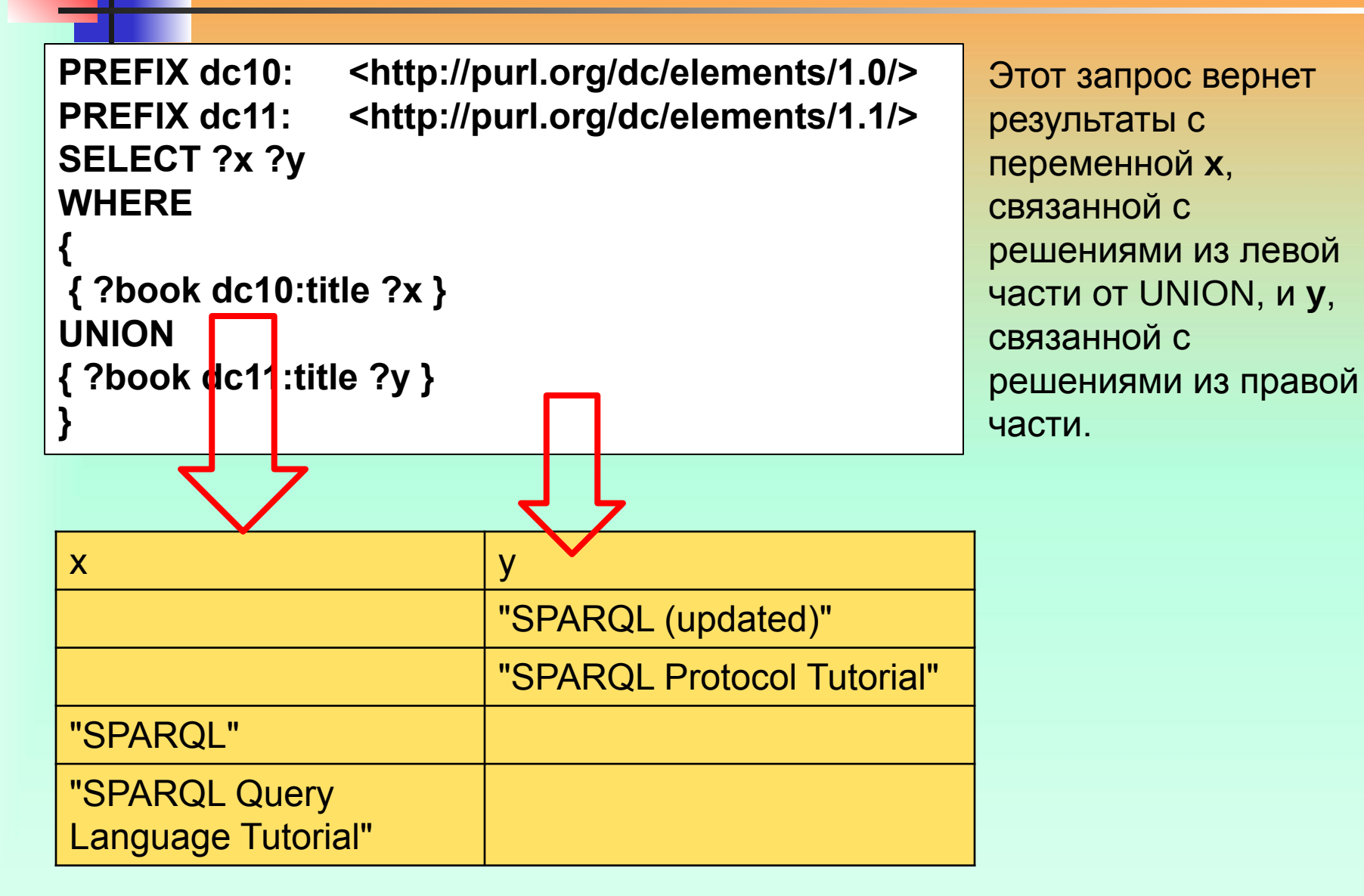

Шаблон **UNION** объединяет графовые шаблоны, причем каждая альтернатива может содержать более одного шаблона триплета:

PREFIX dc10: <http://purl.org/dc/elements/1.0/> PREFIX dc11: <http://purl.org/dc/elements/1.1/> **SELECT ?title ?author WHERE { { ?book dc10:title ?title . ?book dc10:creator ?author} UNION** 

**{ ?book dc11:title ?title .**

**}** 

 **?book dc11:creator ?author }** 

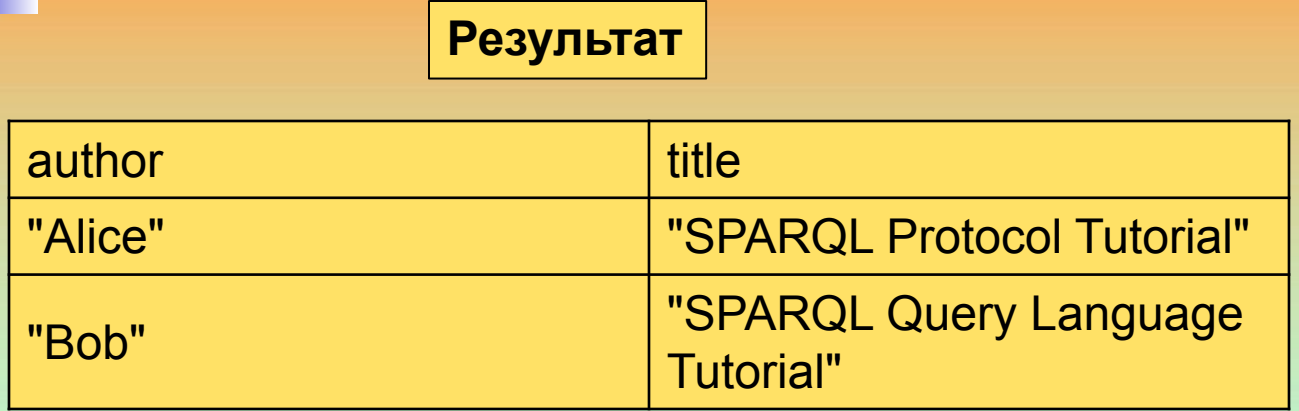

**Этот запрос будет соответствовать книге лишь в том случае, если ее предикаты, обозначающие как автора, так и название, будут взяты из одной версии Дублинского ядра.**

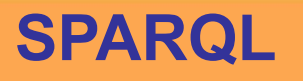

**Модификаторы последовательности решений** 

**Шаблоны запроса генерируют неупорядоченную коллекцию решений.** 

**Каждое решение является частичной функцией переменных от RDF-терминов.** 

**Любые модификаторы последовательности** 

**используются для создания другой** 

**последовательности.** 

**И эта последняя последовательность применяется для генерации результатов работы формы запроса SPARQL.**
- •Модификатор последовательности (**Order by**): упорядочивает решения
- •Модификатор проекции (**Projection**): выбирает определенные переменные
- •Модификатор уникальности (**Distinct**): гарантирует уникальность решений в последовательности
- •Модификатор сокращения (**Reduced**): разрешает элиминацию некоторых неуникальных решений
- •Модификатор сдвига (**Offset)**: контролирует, где начинаются решения во всей последовательности решений
- •Модификатором предела (**Limit**): ограничивает число решений

**ORDER BY**

Условие **ORDER BY** устанавливает порядок последовательности решений

За условием **ORDER B**Y расположены компараторы последовательности, состоящие из выражения и необязательного модификатора последовательности **(ASC()** либо **DESC()**). Каждый компаратор последовательности является либо **восходящим** (**ascending**), — обозначается модификатором **ASC()** или отсутствием модификатора — либо **нисходящим (descending)** — обозначается модификатором **DESC().**

#### **ORDER BY**

PREFIX foaf: <http://xmlns.com/foaf/0.1/> **SELECT ?name WHERE {**

 **?x foaf:name ?name.**

**} ORDER BY ?name** 

**PREFIX : <http://example.org/ns#>**  PREFIX foaf: <http://xmlns.com/foaf/0.1/> **PREFIX xsd: <http://www.w3.org/2001/XMLSchema#>** 

**SELECT ?name WHERE { ?x foaf:name ?name ; :empId ?emp } ORDER BY DESC(?emp)** 

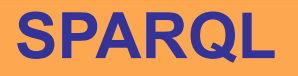

#### **ORDER BY**

PREFIX foaf: <http://xmlns.com/foaf/0.1/> **SELECT ?name WHERE** 

**{ ?x foaf:name ?name ; :empId ?emp** 

**} ORDER BY ?name DESC(?emp)** 

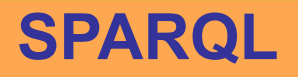

**Повторные решения**

**PREFIX foaf: <http://xmlns.com/foaf/0.1/> SELECT ?name WHERE { ?x foaf:name ?name }** 

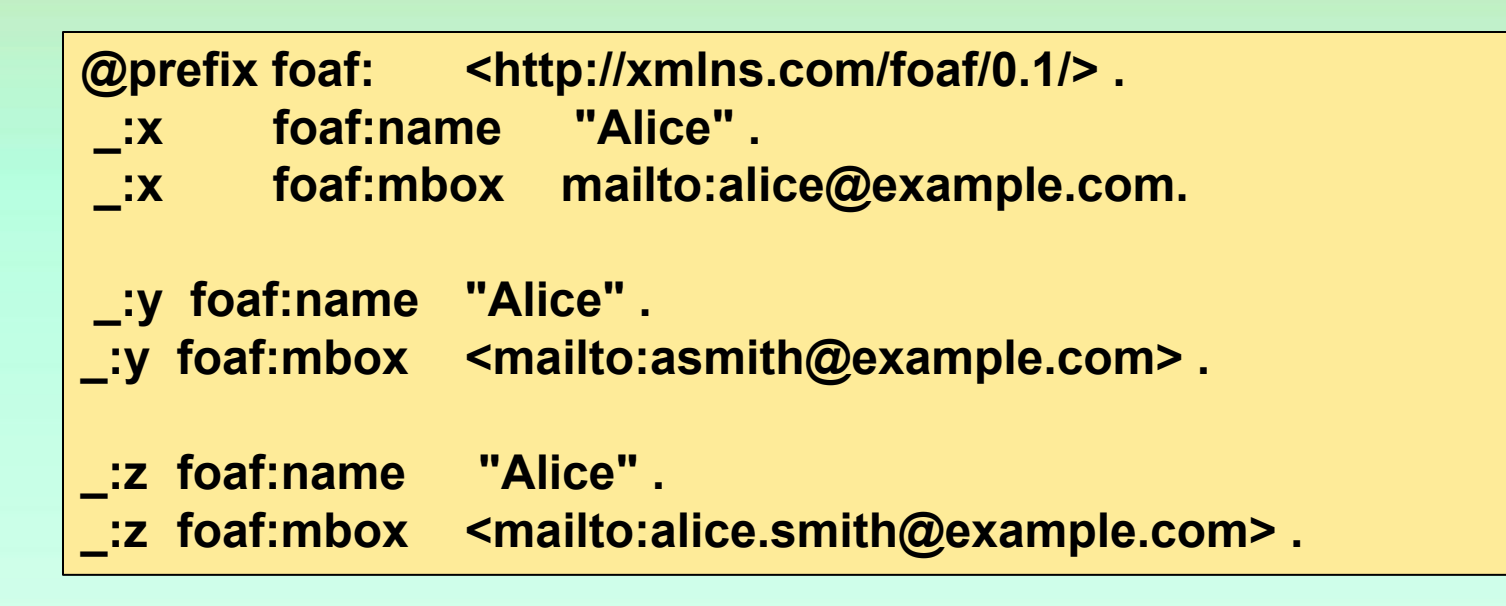

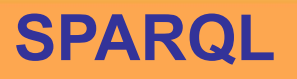

**Повторные решения**

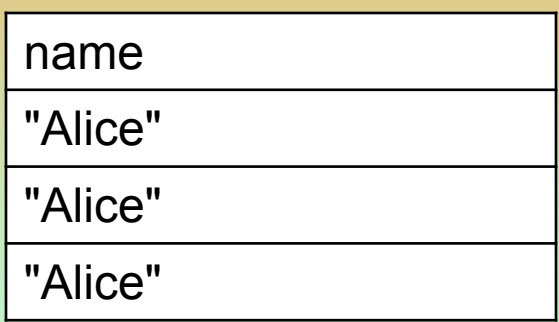

Модификатор решений **DISTINCT** позволяет ликвидировать повторные решения.

В частности, каждое решение, которое связывает одинаковые переменные и одинаковые RDF-термины в качестве еще одного решения, из набора решений удаляются.

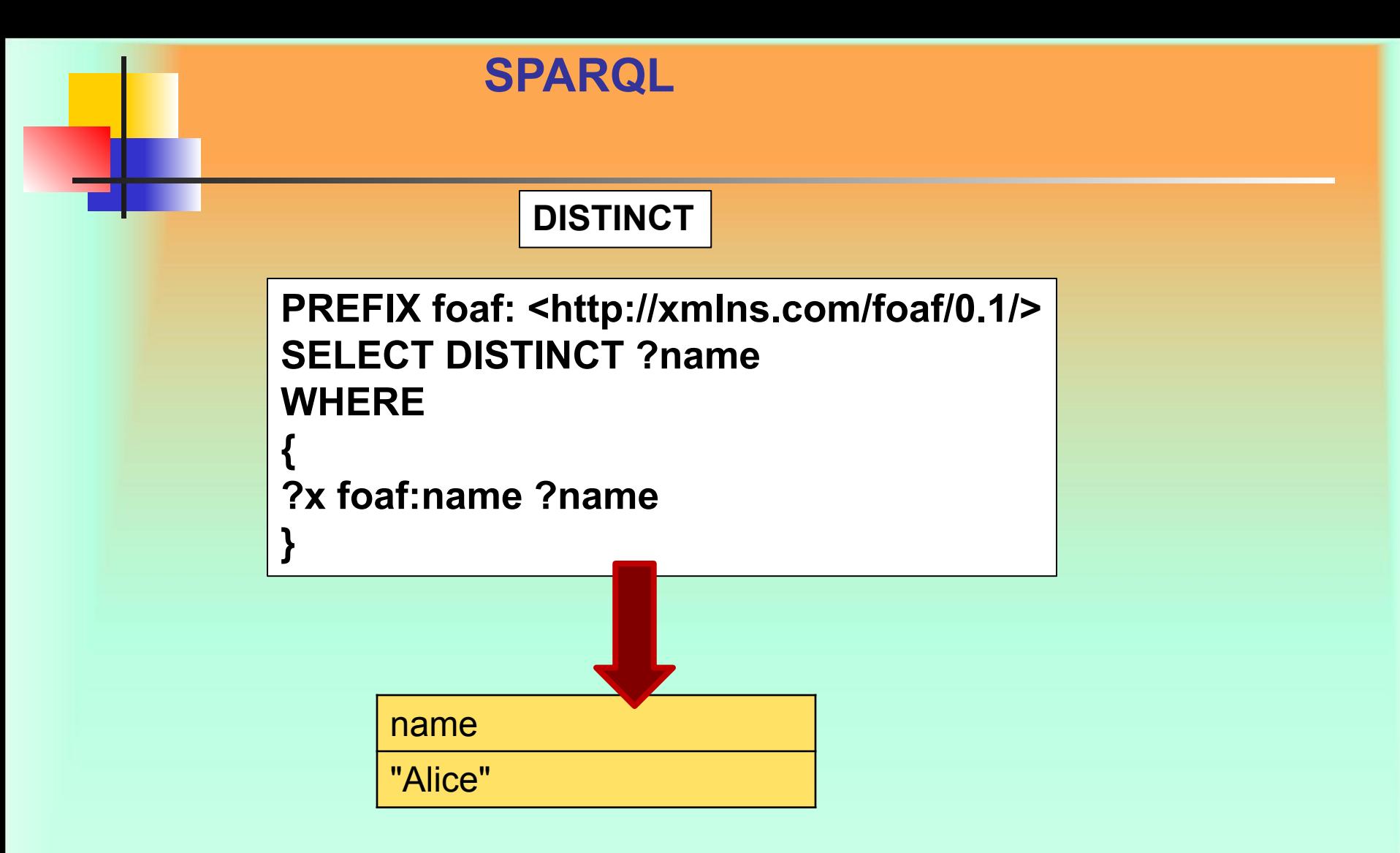

#### **LIMIT**

Условие **LIMIT** задает верхнюю границу числа возвращаемых решений.

 Если фактическое число решений превышает лимит, то число возвращаемых решений не превысит заданный лимит.

> PREFIX foaf: <http://xmlns.com/foaf/0.1/> **SELECT ?name WHERE { ?x foaf:name ?name } LIMIT 20**

Равенство **LIMIT 0** не возвратит никаких результатов. Значение **LIMIT** не может быть отрицательным.

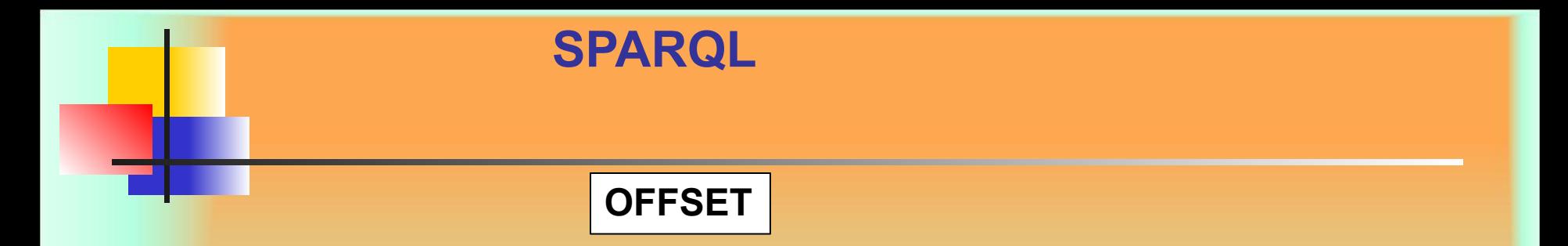

**OFFSET**позволяет сгенерированным решениям начинаться после определенного числа решений. Равенство **OFFSET** нулю не возымеет никакого эффекта. Использование **LIMIT** и **OFFSET** для выбора разных подмножеств решений запроса не имеет никакого смысла, если последовательность решений не предсказуема и не применен модификатор **ORDER BY**.

```
PREFIX foaf: <http://xmlns.com/foaf/0.1/>
SELECT ?name 
WHERE
 {
 ?x foaf:name ?name 
} 
ORDER BY ?name 
LIMIT 5 
OFFSET 10
```
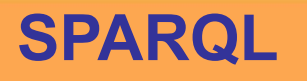

#### **Формы запросов**

В **SPARQL** существует четыре формы запросов.

Эти формы запроса используют решения исходя из соответствия шаблону для формирования результирующих наборов или RDF-графов.

#### **SELECT**

Возвращает все или подмножество переменных, связанных c соответствующим шаблоном запроса.

#### **CONSTRUCT**

Возвращает RDF-граф, созданный путем замены переменных в наборе шаблонов триплетов.

#### **ASK**

Возвращает булево значение, которое указывает, соответствует ли шаблон запроса.

#### **DESCRIBE**

Возвращает RDF-граф, описывающий найденные ресурсы.

**CONSTRUCT**

Форма запроса **CONSTRUC**T возвращает **один RDF-граф**, определенный графовым шаблоном.

 В результате получается **RDF-граф**, сформированный путем взятия каждого решения запроса из последовательности решений.

PREFIX foaf: <http://xmlns.com/foaf/0.1/> **PREFIX vcard: <http://www.w3.org/2001/vcard-rdf/3.0#>** 

**CONSTRUCT { <http://example.org/person#Alice> vcard:FN ?name } WHERE { ?x foaf:name ?name }** 

**создает свойства vcard из информации FOAF:**

**@prefix vcard: <http://www.w3.org/2001/vcard-rdf/3.0#> . <http://example.org/person#Alice> vcard:FN "Alice" .** 

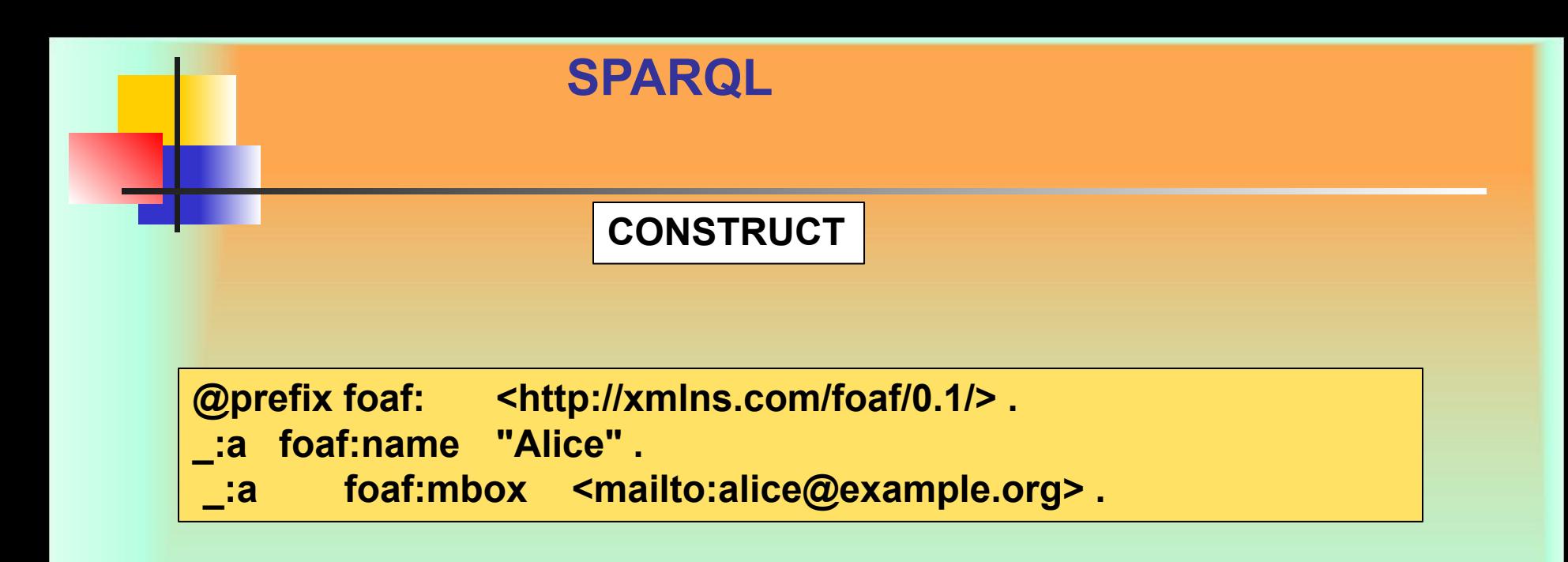

**Данные для предыдущего запроса:**

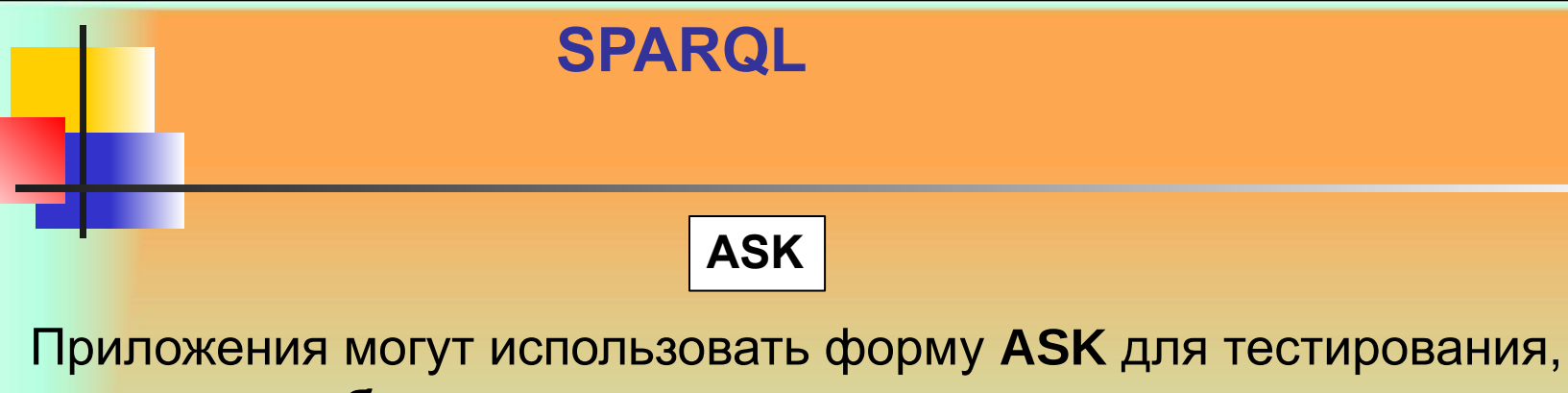

**имеет ли шаблон запроса решение**.

Никакая информация о возможных решениях запроса не возвращается, просто выполняется проверка наличия решения.

```
PREFIX foaf: <http://xmlns.com/foaf/0.1/> 
ASK 
{ 
?x foaf:name "Alice" 
}
```
prefix foaf: <http://xmlns.com/foaf/0.1/>.

```
_:a foaf:name "Alice" .
```
**\_:a foaf:homepage <http://work.example.org/alice/> .** 

```
_:b foaf:name "Bob" .
```
**\_:b foaf:mbox <mailto:bob@work.example> .** 

```
PREFIX foaf: <http://xmlns.com/foaf/0.1/>
ASK
 { 
?x foaf:name "Alice" ; 
    foaf:mbox mailto:alice@work.example. 
}
```
С теми же данными этот запрос возвращает отсутствие соответствия (**no**) , так как **mbox** Алисы в данных отсутствует.

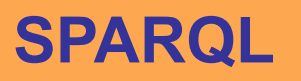

#### **DESCRIBE**

Форма **DESCRIBE** возвращает единственный результирующий **RDF-граф**, который содержит **RDF-данные о ресурсах**. Описание определяется сервисом запросов**.** Синтаксис **DESCRIBE \*** является сокращением и обозначает использование всех переменных в запросе**.** 

Самый простой запрос **DESCRIBE** представляет собой просто **IRI** в условии **DESCRIBE**:

**DESCRIBE <http://example.org/>** 

#### **DESCRIBE**

**Идентификация ресурсов**

Ресурсы, которые необходимо описать, могут быть взяты из привязок к переменной запроса в результирующем наборе. Это делает возможным описание ресурсов, каким бы образом они ни были определены (с помощью IRI или безымянных вершин в наборе данных):

PREFIX foaf: <http://xmlns.com/foaf/0.1/> DESCRIBE **?x WHERE { ?x foaf:mbox <mailto:alice@org> }** 

**Этот запрос возвратит информацию максимум об одном человеке.** 

**DESCRIBE**

**Идентификация ресурсов**

Однако, если шаблон запроса имеет множество решений, тогда **RDFданными** для каждого будет объединение всех описаний **RDFграфов.**

> PREFIX foaf: <http://xmlns.com/foaf/0.1/> **DESCRIBE ?x WHERE { ?x foaf:name "Alice" }**

**Может быть задано более одной переменной или IRI:**

**PREFIX foaf: <http://xmlns.com/foaf/0.1/> DESCRIBE ?x ?y <http://example.org/> WHERE {?x foaf:knows ?y}** 

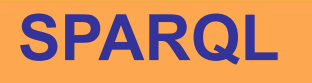

**Описания ресурсов**

Возвращаемые **RDF-данные** определяются тем, кто публикует информацию.

Это та полезная информация о ресурсе, которой обладает сервис. Она может включать информацию о других ресурсах

Простой запрос об **ID** сотрудника

**PREFIX ent: <http://org.example.com/employees#> DESCRIBE ?x WHERE { ?x ent:employeeId "1234" }** 

**может возвратить описание работника и некоторые другие потенциально полезные детали:**

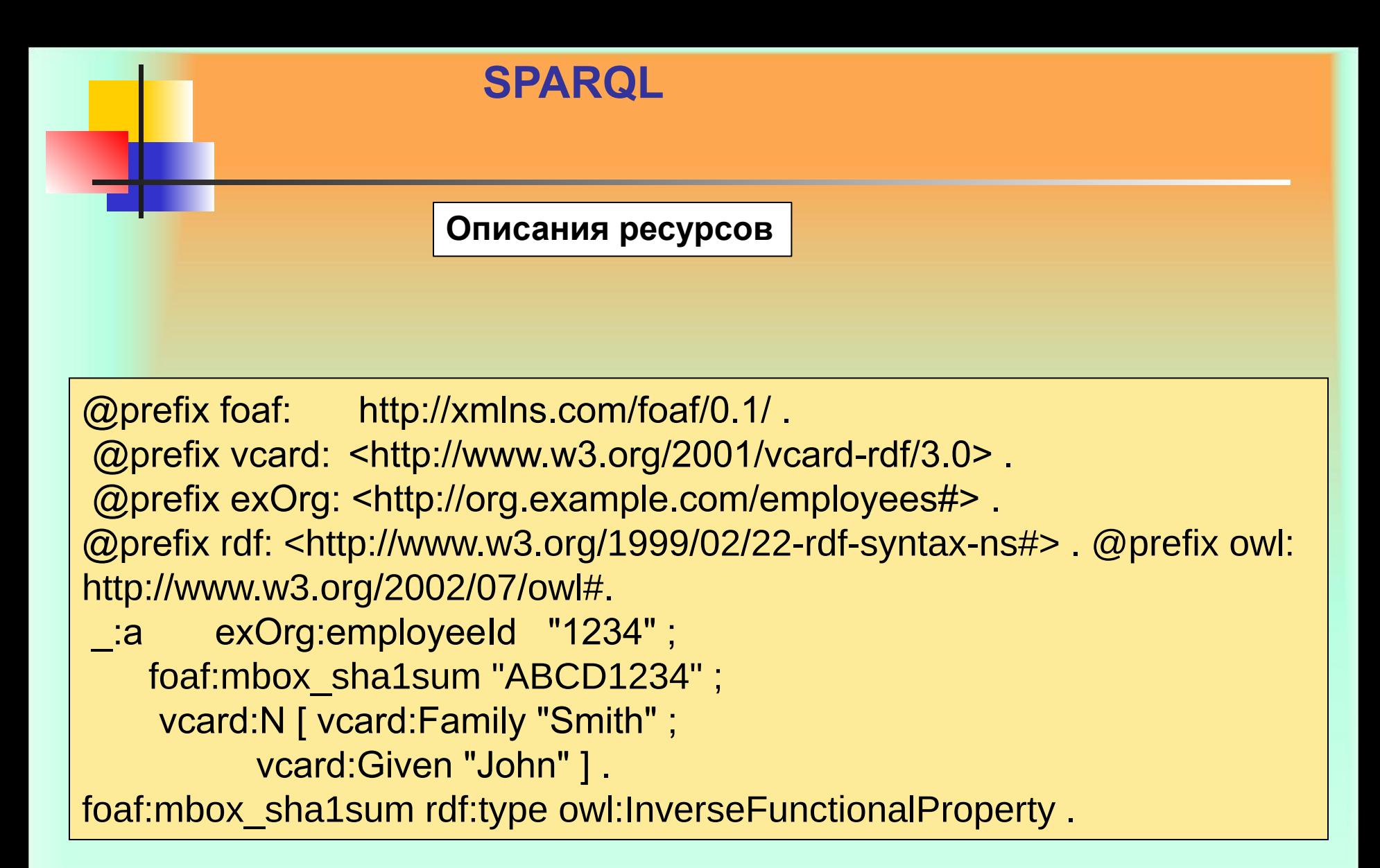

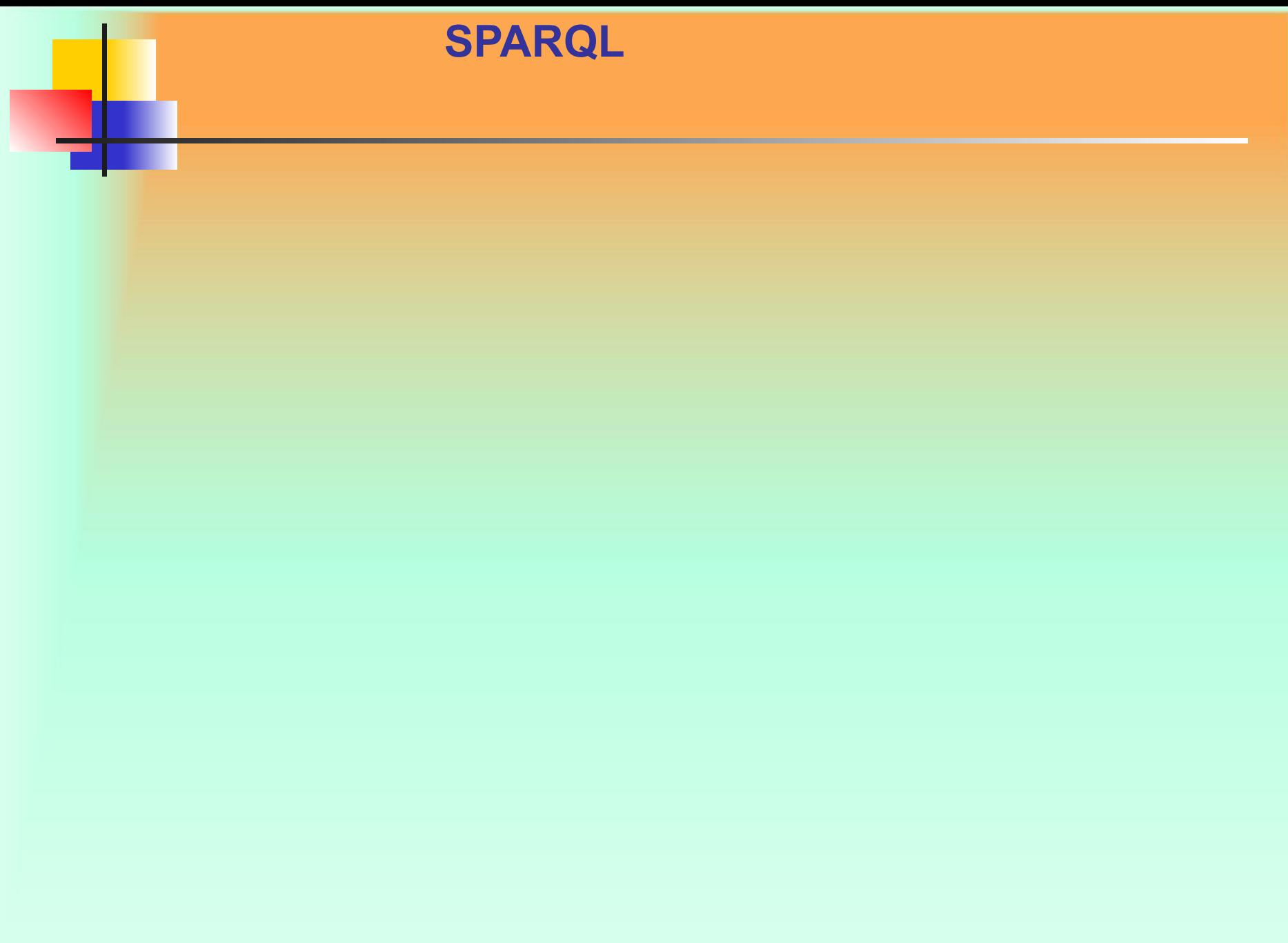

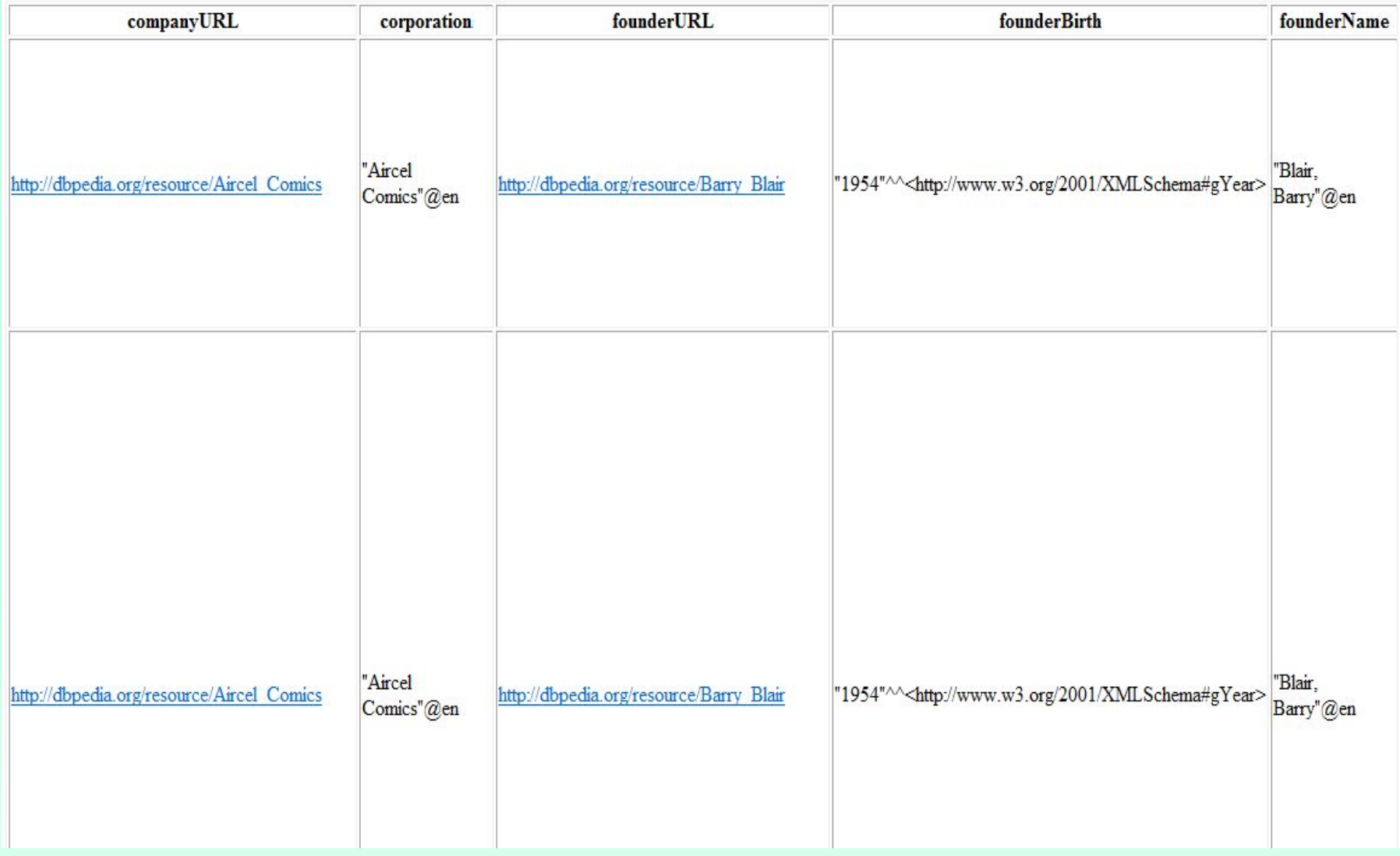

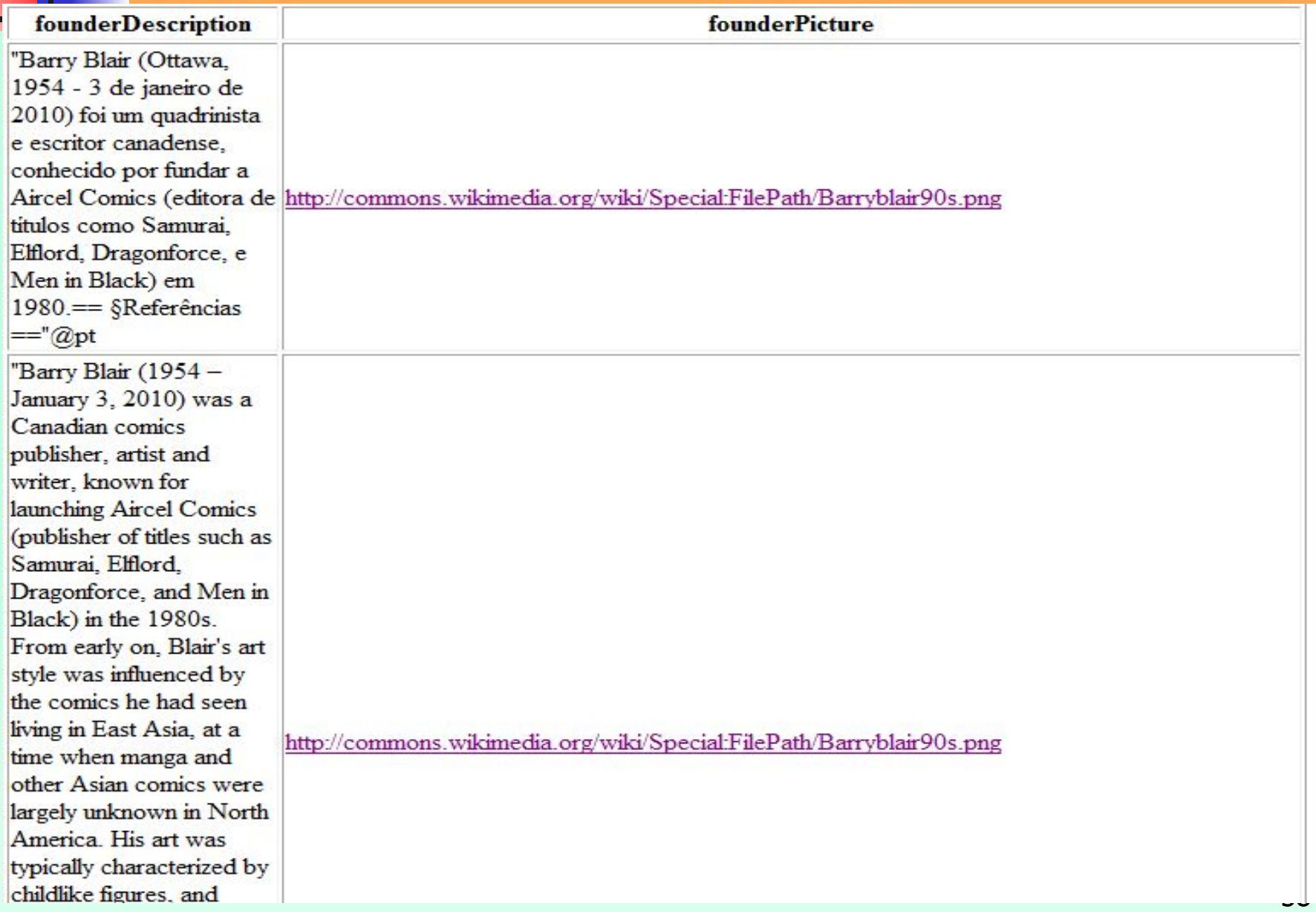

**Последний запрос выдает нам все URL'ы компаний, их названия, URL-ы основателей, их имена, описания портреты и даты рождения.** 

**Есть поля которые можно не выводить, например URL-ы компаний и URL-адреса основателей.** 

**Можно указать имена переменных, значения которых необходимо вывести на экран. Для этого используется ключевое слово SELECT.** 

**PREFIX rdf: <http://www.w3.org/1999/02/22-rdf-syntax-ns#> PREFIX dbpedia-owl: <http://dbpedia.org/ontology/>** PREFIX dbp: <http://dbpedia.org/property/> **PREFIX dbpprop: <http://dbpedia.org/property/>**

**SELECT ?corporation ?founderName ?founderPicture ?founderBirth ?founderDescription WHERE**

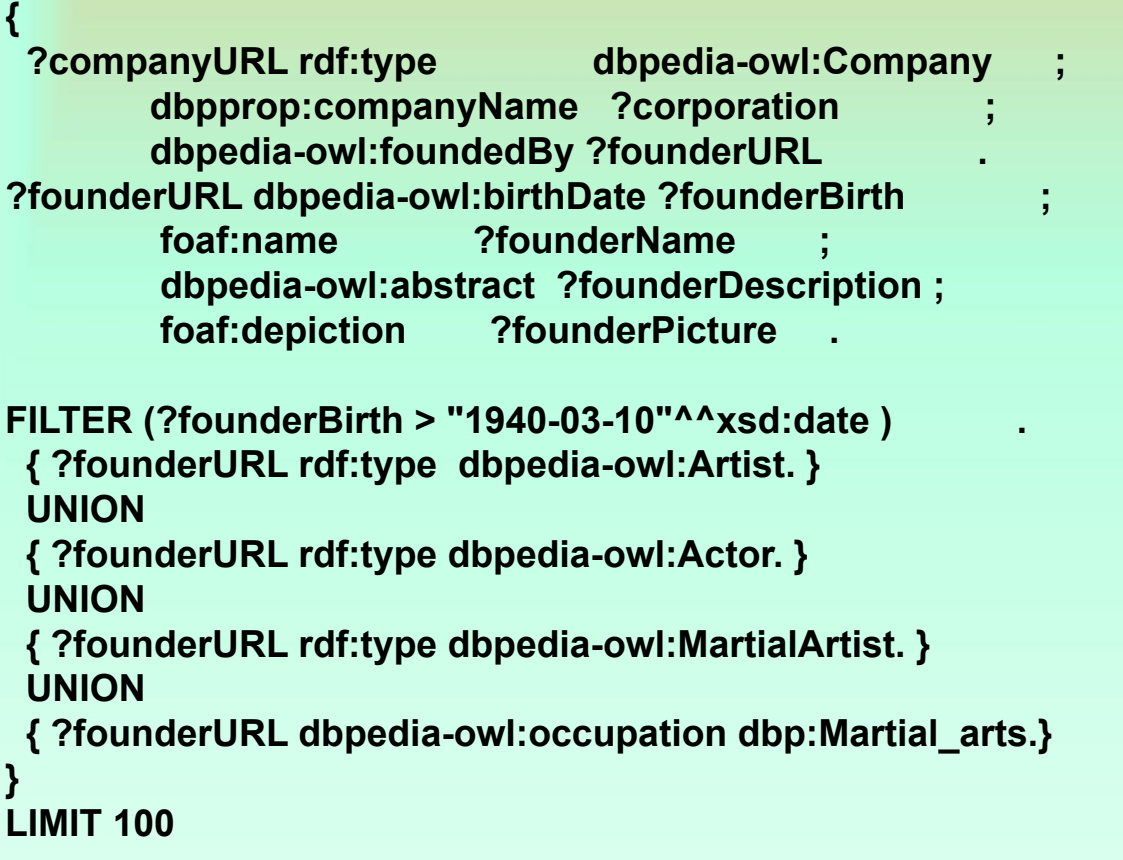

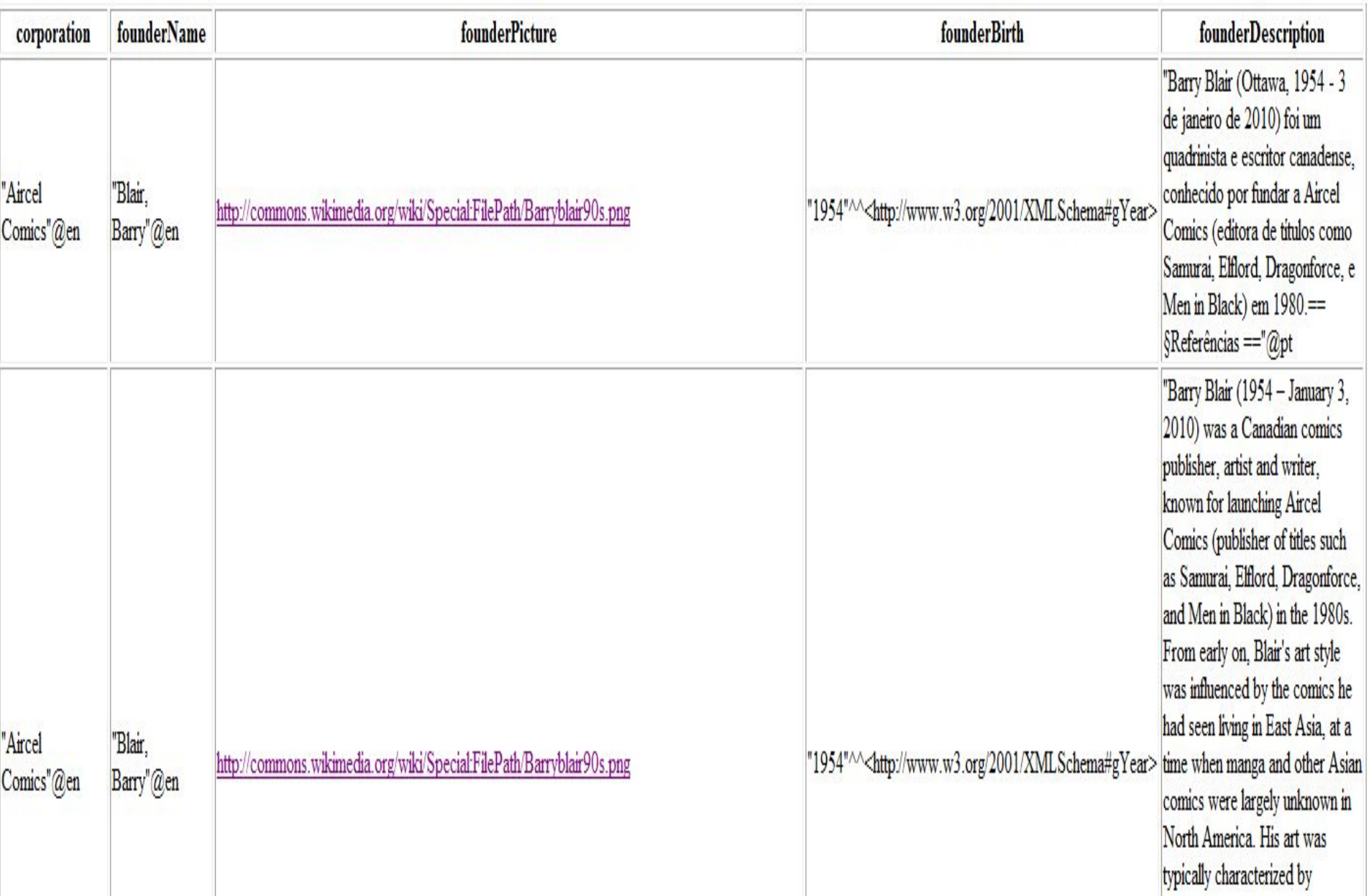

#### **Фильтрация строковых литералов по языку**

**Запустив этот запрос на выполнение, можно увидеть большое количество дубликатов. Дублирование связано, в первую очередь, с тем, что одна и та же компания может иметь разные языковые тэги (информация дублируется на французском немецком и др. языках). Для того, чтобы оставить в ответе на запрос только один язык используем оператор фильтрации для переменных ?corporation и ?founderDescription (только английский язык)** 

62

**PREFIX rdf: <http://www.w3.org/1999/02/22-rdf-syntax-ns#> PREFIX dbpedia-owl: <http://dbpedia.org/ontology/>** PREFIX dbp: <http://dbpedia.org/property/> **PREFIX dbpprop: <http://dbpedia.org/property/>**

**SELECT ?corporation ?founderName ?founderPicture ?founderBirth ?founderDescription WHERE**

**{ ?companyURL rdf:type dbpedia-owl:Company ; dbpprop:companyName ?corporation ; dbpedia-owl:foundedBy ?founderURL . ?founderURL dbpedia-owl:birthDate ?founderBirth ; foaf:name ?founderName ; dbpedia-owl:abstract ?founderDescription ; foaf:depiction ?founderPicture . FILTER (?founderBirth > "1940-03-10"^^xsd:date ) . FILTER langMatches( lang(?corporation), "EN" ) . FILTER langMatches( lang(?founderDescription), "EN" ) . { ?founderURL rdf:type dbpedia-owl:Artist. } UNION { ?founderURL rdf:type dbpedia-owl:Actor. } UNION { ?founderURL rdf:type dbpedia-owl:MartialArtist. } UNION { ?founderURL dbpedia-owl:occupation dbp:Martial\_arts.} }**

#### **LIMIT 100**

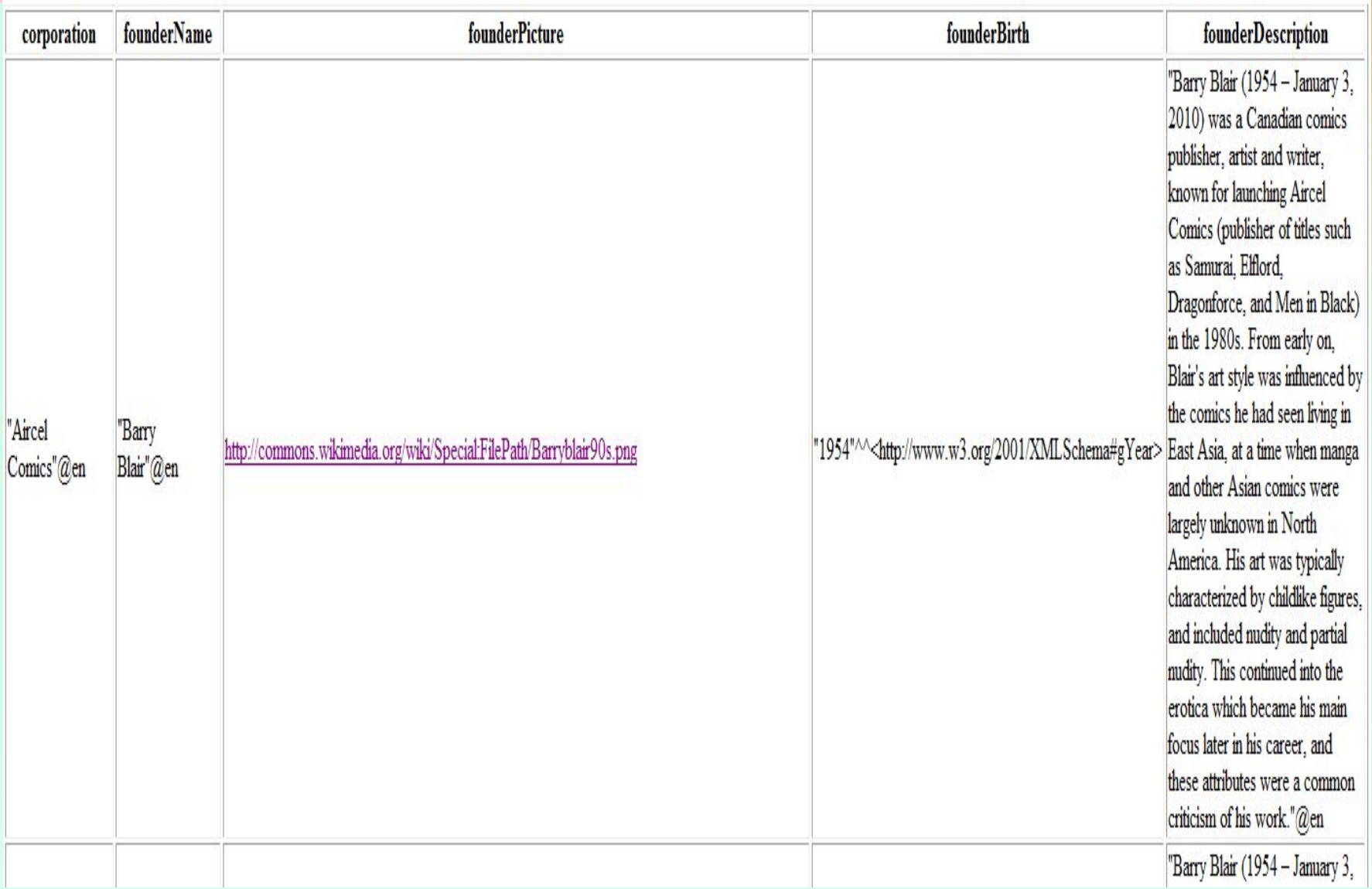

```
PREFIX bpedia-owl: <http://dbpedia.org/ontology/>
SELECT ?Cat
{
  <http://dbpedia.org/resource/Cat> dbpedia-owl:abstract ?Cat
  FILTER(langMatches(lang(?Cat), "RU"))
}
```
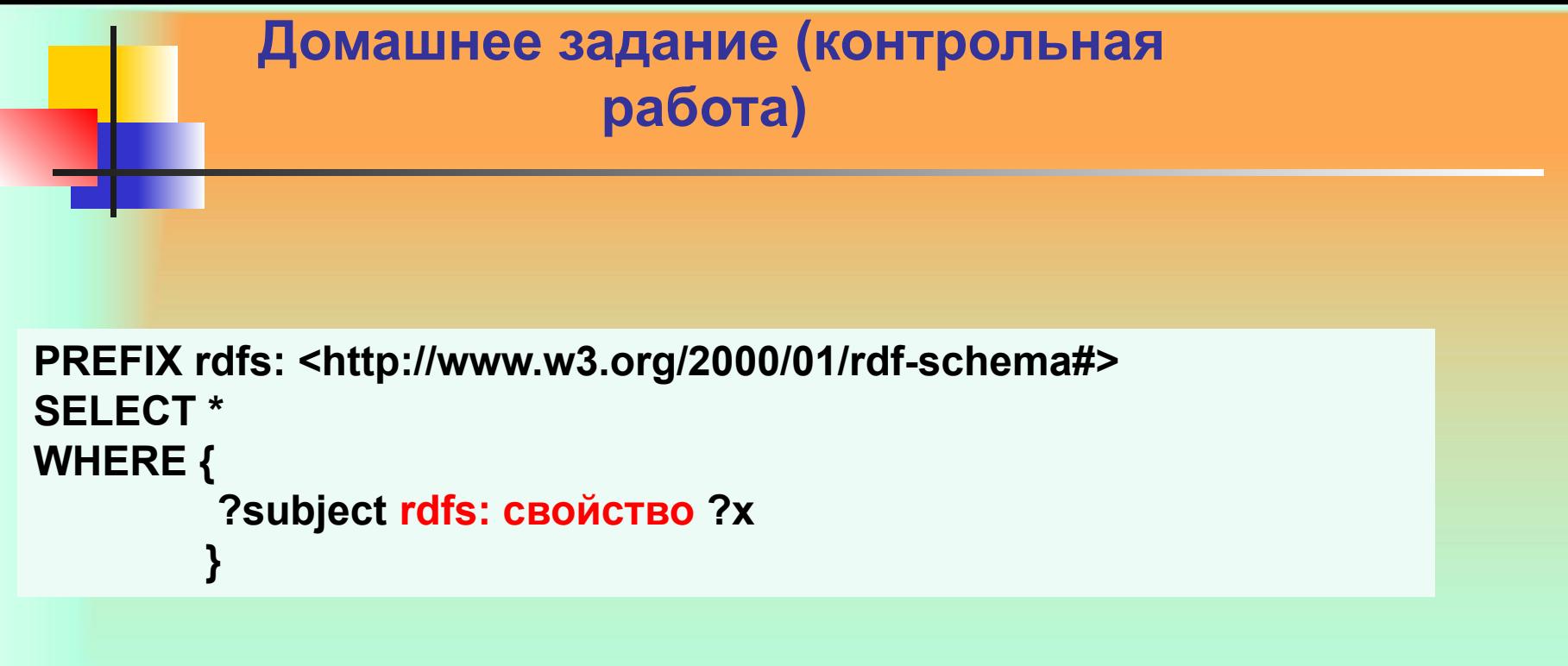

**На базе представленного SPARQL-запроса изучите различные свойства RDFS**

**Составьте SPARQL-запросы для изучения конструкций языка OWL Lite**

**http://dbpedia.org/spar ql**

**Как было указано ранее, запрос, который спрашивает, кто в данных адресной книги имеет телефонный номер (229) 276-5135:**

**# filename: ex008.rq PREFIX ab: <http://learningsparql.com/ns/addressbook#> SELECT ?person WHERE**

```
{
?person ab:homeTel "(229)276-5135".
}
```
#### **При запуске этого запроса к данным:**

# filename: ex012.ttl @prefix ab: <http://learningsparql.com/ns/addressbook#>. @prefix d: <http://learningsparql.com/ns/data#>.

d:i0432 ab:firstName d:i0432 ab:lastName  $d: 10432$  ab: home Tel d:i0432 ab:email

"Richard". "Mutt".  $"$ (229) 276-5135". "richard49@hotmail.com".

d:i9771 ab:firstName d:i9771 ab:lastName d:i9771 ab:homeTel d:i9771 ab:email

"Cindy". "Marshall".  $"$ (245) 646-5488". "cindym@gmail.com".

d:i8301 ab:firstName d:i8301 ab:lastName d:i8301 ab:email  $d$ :  $8301$  ab email

 $"Craig"$ .  $"$ Ellis". "craigellis@yahoo.com". "c.ellis@usairwaysgroup.com".

**Обеспечивает получение следующего результата**

person <http://learningsparql.com/ns/data#i0432>

**Очевидно, что это не очень хороший ответ. Откорректируем запрос, для того, чтобы получить имя и фамилию человека с этим номером телефона:**

```
# filename: ex017.rq
PREFIX ab: <http://learningsparql.com/ns/addressbook#>
SELECT ?first ?last
WHERE
?person ab:homeTel "(229) 276-5135".
?person ab:firstName ?first.
?person ab:lastName ?last.
```
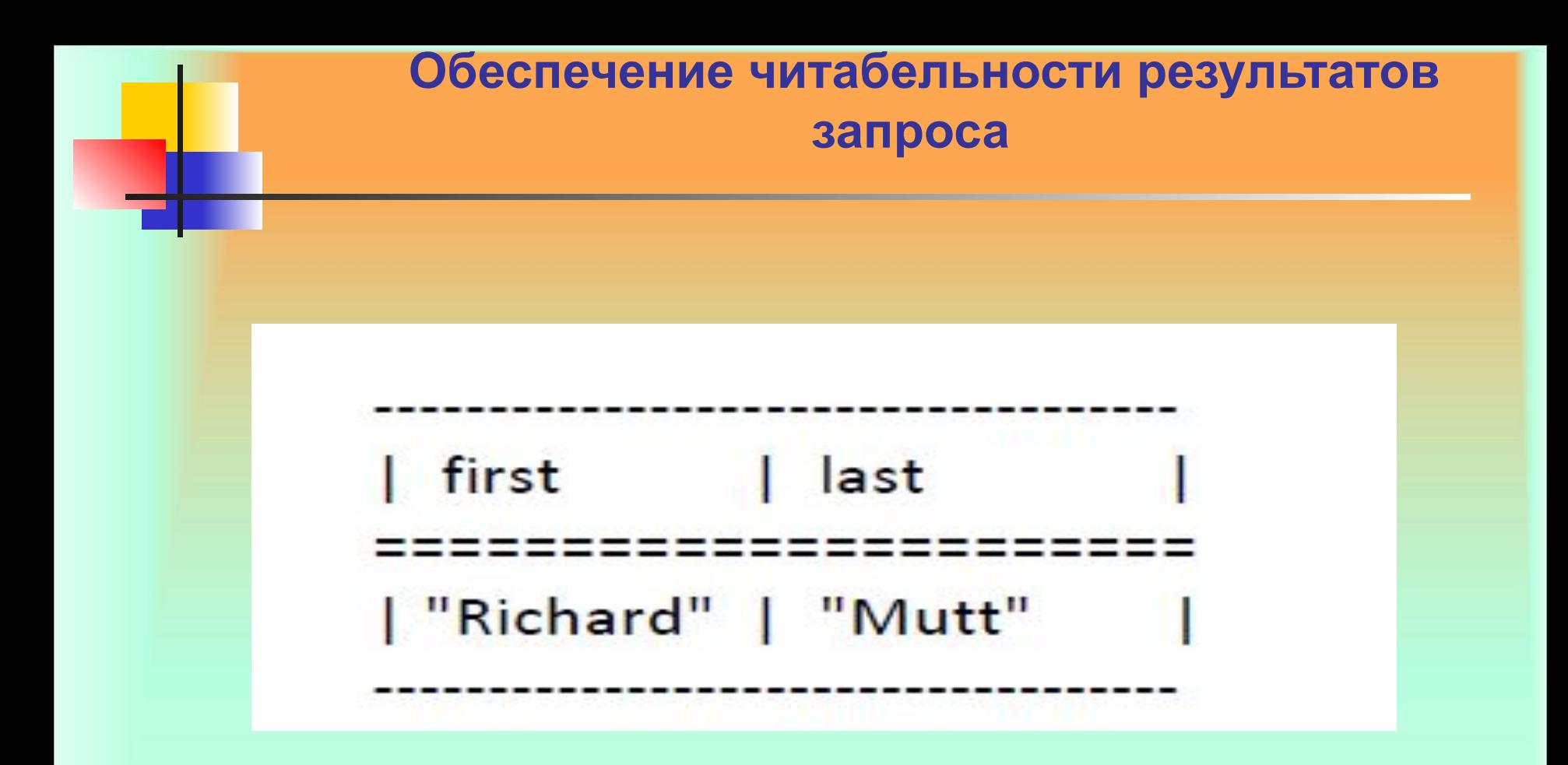

**Результат соответствует требованиям читабельности**

**Точка с запятой в SPARQL запросе означает,** 

#### **следующее:**

**"Вот еще предикат и объект для данного субъекта".** 

**Используя точку с запятой, построим следующий запрос, который будет работать точно так же, как в предыдущем случае :**

```
# filename: ex047.rq
PREFIX ab: <http://learningsparql.com/ns/addressbook#>
SELECT ?first ?last
WHERE
?person ab:homeTel "(229) 276-5135" ;
        ab:firstName ?first;
        ab:lastName ?last.
```
**Ранее, мы рассматривали запрос на получение списка альбомов, произведенных Timbaland и исполнителей.** 

**Результаты запроса фактически перечислили идентификаторы URI, которые представляли эти альбомы и исполнителей, т.е. результаты можно считать плохо читаемыми.**

**Можно улучшить читабельность результатов, отредактировав запрос с использованием значения меток rdfs:label:**

#### **Использование меток, предусмотренных DBpedia**

```
# filename: ex048.rq
PREFIX d: < http://dbpedia.org/ontology/>
SELECT ?artistName ?albumName
WHERE
album d:producer : Timbaland.
?album d:musicalArtist ?artist.
?album rdfs:label ?albumName.
?artist rdfs:label ?artistName.
```
**У каждого исполнителя и названия альбома имеется несколько значений rdfs:label с разными языковыми тегами, назначенными каждому значению, например "en" для английского и "de" (Deutsch) для немецкого языка. (Название альбома отображается на английском языке, потому что он был выпущен под таким названием в этих странах). Когда вводится этот запрос в SNORQL DBpedia интерфейсе, то результат выдает каждую комбинацию из них, начиная с нескольких для Мисси Эллиот "Back in the day".**

#### **Использование меток, предусмотренных DBpedia**

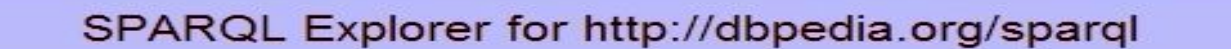

#### SPARQL:

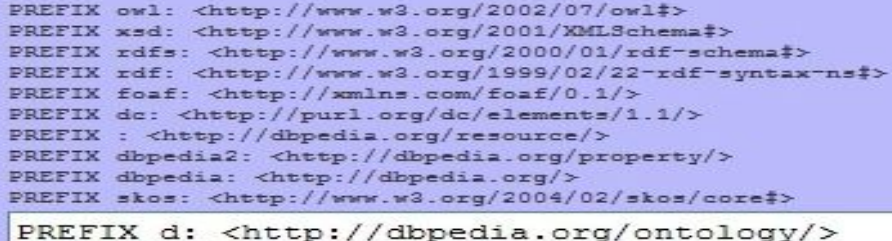

SELECT ?artistName ?albumName WHERE { ?album d:producer : Timbaland . ?album d:musicalArtist ?artist . ?album rdfs:label ?albumName . ?artist rdfs:label ?artistName .  $\mathbf{F}$ 

Results: Browse

 $\vee$  Go! Reset

#### **SPARQL results:**

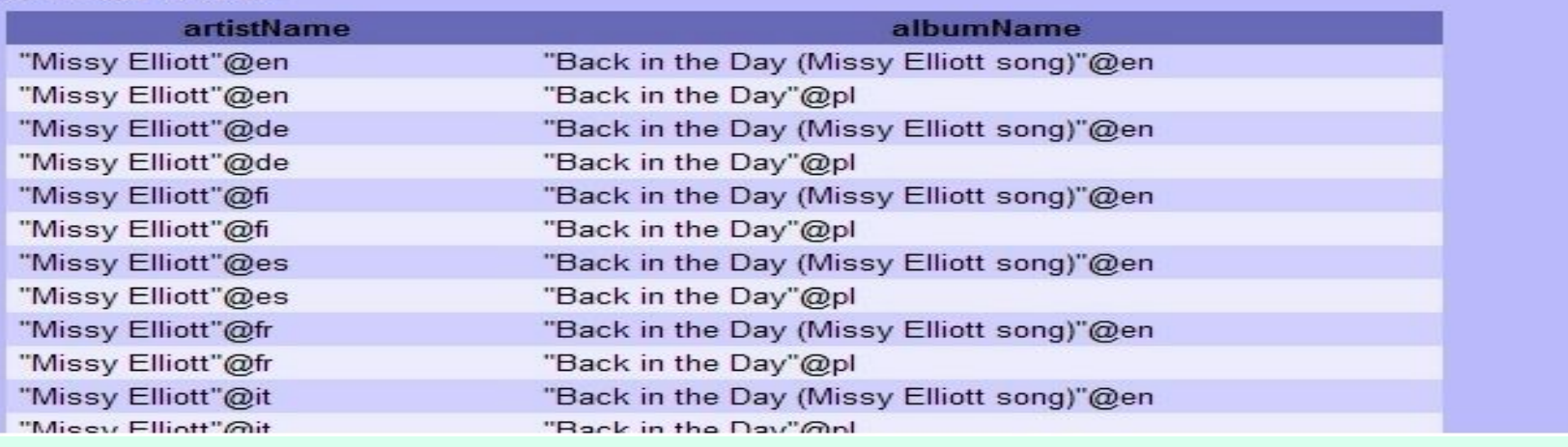

76

≡

#### **Использование Ключевого слова FILTER позволит получить значения меток и названия альбомов только на английском языке:**

```
# filename: ex049.rq PREFIX d: <http://dbpedia.org/ontology/>
SELECT ?artistName ?albumName
WHERE
```

```
?album d:producer : Timbaland.
?album d:musicalArtist ?artist.
?album rdfs:label ?albumName.
?artist rdfs:label ?artistName.
FILTER (lang?artistName) = "en" )FILTER (lang?albumName) = "en" )
```
#### **Использование меток, предусмотренных DBpedia**

#### SPARQL results:

artistName "Missy Elliott"@en "Bobby Valentino"@en "Justin Timberlake"@en "Jay-Z"@en "Brandy (entertainer)"@en Jay-Z"@en "Björk"@en "Missy Elliott"@en "Ginuwine"@en "Divide" Green

albumName "Back in the Day (Missy Eliott song)"@en "Anonymous (Bobby Valentino song)"@en "Cry Me a River (Justin Timberlake song)"@en "Big Pimpin"@en "Who Is She 2 U"@en "Dirt off Your Shoulder"@en "Earth Intruders"@en "One Minute Man"@en "Pony (Ginuwine song)"@en Tonsannan (Diad) annul Gior

#### **SPARQL. Запрос данных**

**Переменная указывает поисковой машине, что ее устроит триплет удовлетворяющей шаблону с любым значением в этой позиции.**

 **Все эти значения будут запомнены в переменной ?craigEmail, так что можно использовать их в другом месте этого запроса.**

# filename: ex003.rq PREFIX ab: http://learningsparql.com/ns/addressbook# SELECT ?craigEmail **WHERE** 

**{ ab:craig ab:email ?craigEmail . }** 

**Данный запрос запрашивает любой ab:email, связанный с ресурсом ab:craig. Это означает поиск любых электронных адресов Крейга.**

**В наборе триплетов данных или триплетов запросов, точка после последнего не является обязательной. Тем не менее ставить ее – хорошая привычка (потом проще добавлять новые шаблоны).** 

#### **SPARQL. Запрос данных**

# filename: ex003.rq PREFIX ab: http://learningsparql.com/ns/addressbook# SELECT ?craigEmail **WHERE { ab:craig ab:email ?craigEmail . }** 

**В запросе SPARQL, ключевое слово WHERE указывает «извлечь эти данные из набора данных», а SELECT «выбрать для извлекаемых данных указанные имена».**

#### **WHERE специфицирует извлекаемые данные; SELECT выбирает данные для отображения**

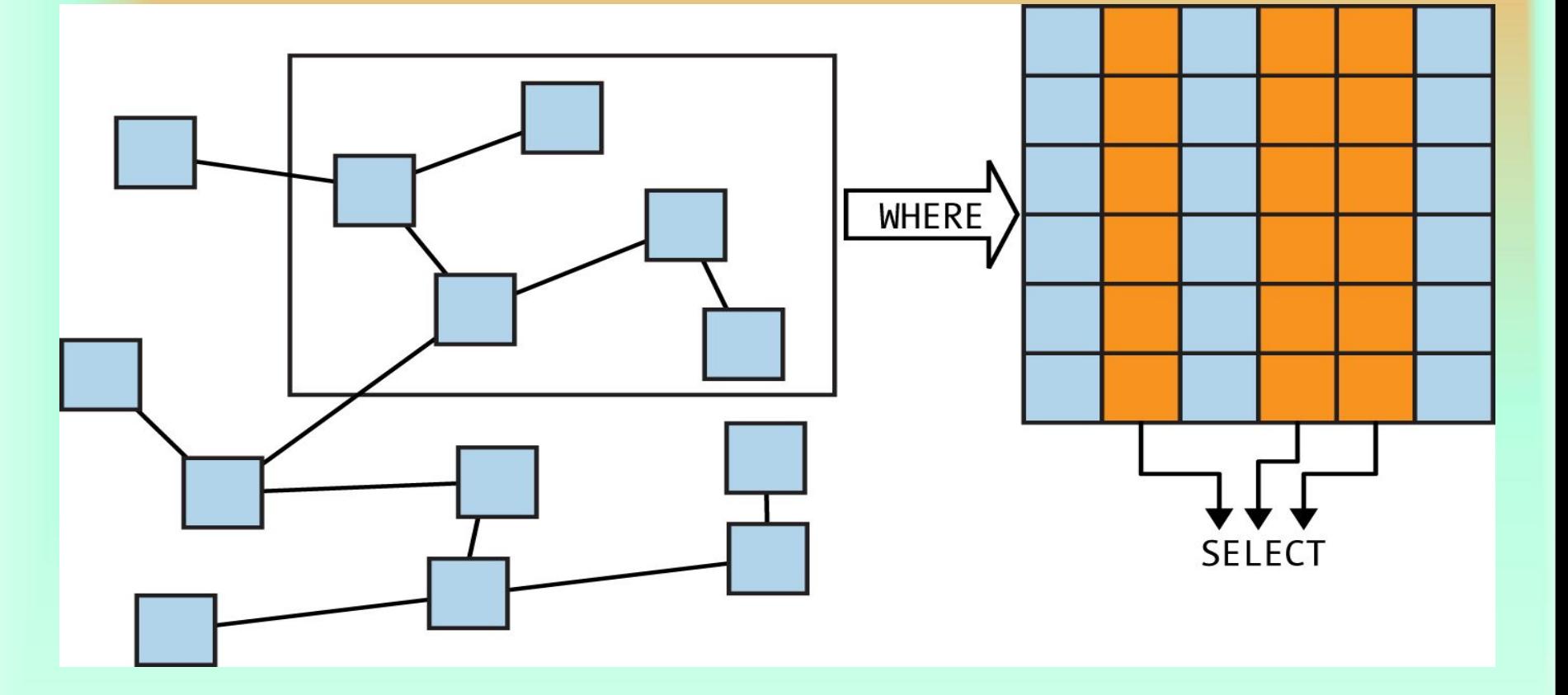

#### **SPARQL. Запрос данных**

# filename: ex003.rq PREFIX ab: http://learningsparql.com/ns/addressbook# SELECT ?craigEmail **WHERE { ab:craig ab:email ?craigEmail . }** 

**Какую информацию запрос приведенный выше извлечет из троек данных? Все, что соответствует (удовлетворяет) требованиям его триплета. Вся информация, что будет получена в качестве результата выполнения запроса помещается в переменную ?CraigEmail.**

**Как и в любым языке программирования или языке запросов, имя переменной должно давать подсказку о назначении переменной. Вместо имени ?CraigEmail, можно было выбрать имя ?Zxzwzyx, что сделало бы запрос более трудным для его понимания человеком.**

**Как этот запрос будет выполняться? Существует SPARQL – процессор (или SPARQL – движок), который применяет запрос к информационному файлу и визуализирует результат работы.** 

**Термины SPARQL процессор и SPARQL движок, имеют в виду одно и то же - программу, которая может применить SPARQL запрос к набору данных и выдать результат. Для запросов к файлу данных на вашем жестком диске, можно использовать свободно распространяемую Javaпрограмму ARQ. ARQ является частью Apache Jena framework, поэтому ее можно загрузить с домашней страницы по адресу http://jena.apache.org/documentation/query и скачать бинарный файл, имя которого Apache-jena- \* .zip.**

**Разархивирование создаст**

85 **подкаталог с именем, похожим на имя файла ZIP; это ваш домашний каталог Jena.**

**Пользователи Windows, найдут там arq.bat и sparql.bat скрипты в bat подкаталоге, а пользователи с системами Linux - arq и sparql shell сценарии в подкаталоге bin. (Первый из каждой пары позволяет использовать расширения ARQ).**

**Либо на Windows, либо на Linux, можно запустить ex003.rq запрос к данным ex002.ttl с помощью следующей команды:**

**arq - data ex002.ttl - query ex003.rq** 

**Формат вывода по умолчанию - ARQ показывает имя каждой выбранной переменной в верхней строке и линиями вокруг значений каждой переменной, с использованием дефиса, знаков равно и вертикальная линия:**

> ‐‐‐‐‐‐‐‐‐‐‐‐‐‐‐‐‐‐‐‐‐‐‐‐‐‐‐‐‐‐‐‐‐‐ ‐‐‐‐‐‐‐‐‐‐‐‐‐‐ **| craigEmail | =========================== | "c.ellis@usairwaysgroup.com" | | "craigellis@yahoo.com" |** ‐‐‐‐‐‐‐‐‐‐‐‐‐‐‐‐‐‐‐‐‐‐‐‐‐‐‐‐‐‐‐‐ ‐‐‐‐‐‐‐‐‐‐‐‐‐‐‐‐

**Следующий вариант ex003.rq запроса использует полные URI, для записи субъекта и предиката в триплете запроса, вместо того чтобы использовать префикс.**

**По сути, это тот же запрос, и получает такой же ответ от ARQ, что и в предыдущем случае.**

```
# filename: ex006.rq 
SELECT ?craigEmail 
WHERE
```
**{** 

**}** 

 **<http://learningsparql.com/ns/addressbook#craig> <http://learningsparql.com/ns/addressbook#email> ?craigEmail .** 

**Различия между этим запросом и первым демонстрируют две вещи:**

**• использовать префиксы в запросе необязательно, но они могут сделать запрос более компактным и легким для чтения, чем тот, который использует полные URI. Когда используется полный URI, необходимо заключить его в скобки, чтобы показать, процессору что это URI.**

**• Пробелы не влияют на синтаксис SPARQL. Новый запрос использует возврат каретки, для разделения трех частей триплета и все равно работает отлично.**

# filename: ex003.rq PREFIX ab: http://learningsparql.com/ns/addressbook# SELECT ?craigEmail **WHERE** 

**{ ab:craig ab:email ?craigEmail . }** 

```
# filename: ex006.rq 
SELECT ?craigEmail 
WHERE 
{
```
**}** 

 **<http://learningsparql.com/ns/addressbook#craig> <http://learningsparql.com/ns/addressbook#email> ?craigEmail .** 

**Команда ARQ приведенная выше указывает набор данных для запроса в команднойстроке.**

**SPARQL запрос с ключевым словом FROM позволяет указать набор данных для запроса как часть самого запроса. Если опустить параметр --data ex002.ttl показанный в командной строки ARQ, arq - data ex002.ttl - query ex003.rq и использовать следующий запрос, вы получите тот же результат:**

```
# filename: ex007.rq 
PREFIX ab: <http://learningsparql.com/ns/addressbook
#> 
SELECT ?craigEmail FROM <ex002.ttl> 
WHERE 
{ ab:craig ab:email ?craigEmail . }
```
**Угловые скобки вокруг "ex002.ttl" говорят процессору SPARQL использовать его в качестве URI.**

 **Но, поскольку это просто имя файла, а не полный URI, ARQ предполагает, что это файл находящийся в той же папке, что и сам запрос.**

**В запросах, которые рассмотрены до сих пор переменная была в позиции объекта триплета (третья позиция), но ее можно поместить в любой из трех позиций.**

**Например, кто-то позвонил мне по телефону (229) 276-5135, и я ничего не ответил. Я хочу знать, кто пытался позвонить мне, для этого необходимо создать следующий запрос для набора данных адресной книги, поставив переменную в субъектной позиции, вместо позиции объекта:**

**# filename: ex008.rq PREFIX ab: <http://learningsparql.com/ns/addressbook#> SELECT ?person WHERE { ?person ab:homeTel "(229) 276**‐**5135" . }** 

**При запуске этого запроса в ARQ к данным ex002.ttl адресной книги, получим следующий результат:**

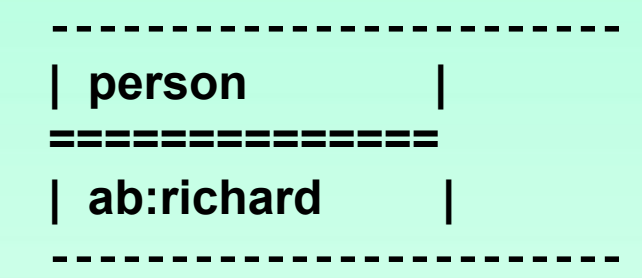

**Шаблоны триплетов в запросах часто имеют более чем одну переменную. Например, можно перечислить все, что имеется в адресной книге о Синди с помощью следующего запроса. В этом запросе переменная ?PropertyName помещена на позицию предиката, а переменная ?PropertyValue - на позицию объекта:**

```
# filename: ex010.rq 
PREFIX ab: <http://learningsparql.com/ns/addressbook
#> 
SELECT ?propertyName ?propertyValue 
 WHERE 
{ ab:cindy ?propertyName ?propertyValue . }
```
**Пункт SELECT запроса спрашивает значения переменных ?propertyName и ?propertyValue, и ARQ показывает их в виде таблицы со столбцами для каждого:**

‐‐‐‐‐‐‐‐‐‐‐‐‐‐‐‐‐‐‐‐‐‐‐‐‐‐‐‐‐‐‐‐‐‐‐‐‐‐‐‐‐‐‐‐‐‐‐‐‐ ‐‐‐‐‐‐‐‐‐‐‐‐‐‐‐‐ **| propertyName | propertyValue | =================================== | ab:email | "cindym@gmail.com" | | ab:homeTel | "(245) 646-** ‐‐‐‐‐‐‐‐‐‐‐‐‐‐‐‐‐‐‐‐‐‐‐‐‐‐‐‐‐‐‐‐‐‐‐‐‐‐‐‐‐‐‐‐ ‐**5488" |**  ‐‐‐‐‐‐‐‐‐‐‐‐‐‐‐‐‐‐‐‐‐

**В большинстве данных RDF, субъектам троек не принято выступать в роли названий понятных для человеческого глаза, как например в ex002.ttl ab:richard и ab:cindy (имена ресурсов). Они должны играть роль идентификаторов, аналогично значениям уникального ID поля таблицы реляционной базы данных.**

**Вместо того чтобы хранить чье-то имя, как часть URI субъекта, как наш первый набор данных, более типично для RDF иметь для субъектов значения, которые составляют не удобочитаемый смысл, а выполняют роль уникальных идентификаторов. В этом случае firstName и lastName будут храниться с использованием отдельных троек, как значения homeTel и email.**

**Другая нереалистичная деталь ex002.ttl состоит в том, что идентификаторы ресурсов, такие как ab:richard и имена свойств, такие как ab:homeTel, берутся из одного и того же пространства имен http://learningsparql.com/ns/addressbook#, которое представляет префикс ab. Словарь имен свойств, как правило, имеет свое собственное пространство имен, чтобы упростить его использование его с другими наборами данных.**

**Если пересмотреть данный пример, чтобы использовать реалистичные идентификаторы ресурсов, чтобы сохранить имена и фамилии в качестве значений свойств и поставить значения данных в собственном пространстве имен отдельно от http://learningsparql.com/ns/data#, получим следующий набор данных:**

 **.** 

**# filename: ex012.ttl @prefix ab: <http://learningsparql.com/ns/addressbook#>** 

**@prefix d: <http://learningsparql.com/ns/data#> . d:i0432 ab:firstName "Richard" . d:i0432 ab:lastName "Mutt" . d:i0432 ab:homeTel "(229) 276-** ‐**5135" . d:i0432 ab:email "richard49@hotmail.com" . d:i9771 ab:firstName "Cindy" . d:i9771 ab:lastName "Marshall" . d:i9771 ab:homeTel "(245) 646-** ‐**5488" . d:i9771 ab:email "cindym@gmail.com" . d:i8301 ab:firstName "Craig" . d:i8301 ab:lastName "Ellis" . d:i8301 ab:email "craigellis@yahoo.com" . d:i8301 ab:email "c.ellis@usairwaysgroup.com" .** 

**Запрос, для нахождения адреса электронной почты Крейга будет выглядеть так:**

```
# filename: ex013.rq 
PREFIX ab: <http://learningsparql.com/ns/addressbook#> 
SELECT ?craigEmail 
WHERE 
{
```
 **?person ab:firstName "Craig" . ?person ab:email ?craigEmail .** 

**}** 

**Предположим, что процессор SPARQL посмотрел все строки адресной книги и нашел совпадение в {ab:i8301 ab:firstName "Craig"}.** 

**Это будет связывать ab: i8301 c переменной ?person, так как обе находятся в субъектной позиции и остальные части триплетов совпадают.**

**Для запросов этого типа (ex013.rq, которые имеют более одного триплета), когда процессор находит одно совпадение он переходит к другим триплетам, чтобы найти другие совпадения, с учетом предыдущего. Так в нашем случае выясняется, что две тройки в ex012.ttl имеющие в качестве субъекта d:i8301, а в качестве предиката ab:email возвратят два значения для переменной ?craigEmail:**

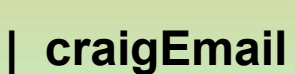

| "c.ellis@usairwaysgroup.com"

=======

|\_"craigellis@yaboo.com"\_\_\_\_\_\_\_\_\_

**Множество триплетов записанных между фигурными скобками в запросе SPARQL называется графовым шаблоном. Граф в данном случае является техническим термином для набора RDF троек. Существуют утилиты набора RDF троек в «графовую картинку», это не относится к графике в визуальном смысле. В «графовой картинке» RDF, узлы представляют субъект или объект ресурсов, и предикаты соединения между этими узлами.**

**В ex013.rq запросе переменная ?person использована в двух разных триплетах, чтобы найти связанные тройки в данных. В более сложных запросах, это техника с использованием переменной для связывания различных троек данных становится все более распространенной. В случаях, когда необходимо составление запросов к данным, которые поступают из нескольких источников, эта способность, находить связи между тройками из различных источников является одним из лучших особенностей SPARQL.**

**Если бы адресная книга включала не одного абонента по имени Крейг, причем необходимо найти адреса электронной почты именно Крейг Эллис, то к шаблону запросу необходимо добавить еще один триплет :**

```
# filename: ex015.rq 
PREFIX ab: <http://learningsparql.com/ns/addressbook#> 
SELECT ?craigEmail 
WHERE 
{ 
 ?person ab:firstName "Craig" . 
 ?person ab:lastName "Ellis" . 
 ?person ab:email ?craigEmail . 
}
```
**Теперь предположим, что телефон показал, что кто-то звонит с номера телефона "(229) 276-5135". Для определения имени звонившего используем запрос ex008.rq, который использовали прежде, но на этот раз к данным из ex012.ttl. Результат покажет субъект тройки у которой предикат ab:homeTel и объект "(229) 276-5135":**

```
# filename: ex008.rq 
PREFIX ab: <http://learningsparql.com/ns/addressbook#> 
SELECT ?person 
WHERE 
{ ?person ab:homeTel "(229) 276‐5135" . }
```
 **.** 

**# filename: ex012.ttl @prefix ab: <http://learningsparql.com/ns/addressbook#>** 

**@prefix d: <http://learningsparql.com/ns/data#> . d:i0432 ab:firstName "Richard" . d:i0432 ab:lastName "Mutt" . d:i0432 ab:homeTel "(229) 276-** ‐**5135" . d:i0432 ab:email "richard49@hotmail.com" . d:i9771 ab:firstName "Cindy" . d:i9771 ab:lastName "Marshall" . d:i9771 ab:homeTel "(245) 646-** ‐**5488" . d:i9771 ab:email "cindym@gmail.com" . d:i8301 ab:firstName "Craig" . d:i8301 ab:lastName "Ellis" . d:i8301 ab:email "craigellis@yahoo.com" . d:i8301 ab:email "c.ellis@usairwaysgroup.com" .** 

<u>--------------------------</u>

‐‐‐‐‐‐‐‐‐‐‐‐‐‐‐‐‐‐‐‐‐‐‐‐‐‐‐‐‐‐‐‐‐‐‐‐‐‐‐‐‐‐‐‐‐‐‐‐‐‐‐ ‐‐‐‐‐‐‐‐‐‐‐‐‐‐‐‐‐‐‐‐‐‐‐‐‐ **| person | ============================================= | <http://learningsparql.com/ns/data#i0432> |**  ‐‐‐‐‐‐‐‐‐‐‐‐‐‐‐‐‐‐‐‐‐‐‐‐‐‐‐‐‐‐‐‐‐‐‐‐‐‐‐‐‐‐‐‐‐‐‐‐‐‐‐‐‐‐‐‐‐‐‐‐‐‐

**Чтобы получить имя и фамилию звонившего с этого номера телефона, необходимо сформировать следующий запрос :**
```
# filename: ex017.rq 
PREFIX ab: <http://learningsparql.com/ns/addressbook#> 
SELECT ?first ?last 
WHERE 
{ 
 ?person ab:homeTel "(229) 276‐5135" . 
 ?person ab:firstName ?first . 
 ?person ab:lastName ?last . 
}
```
**ARQ вернет в этом случае то, что необходимо:**

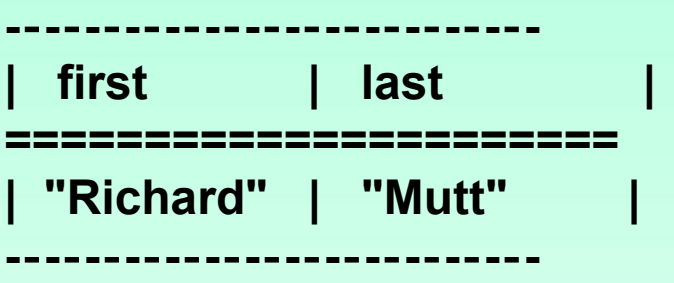

**Рассмотрим формирование запроса на получение всех сведений о Синди в данных ex012.ttl: запросим все предикаты и объекты (хранимые в переменных ?propertyName и ?propertyValue), связанных с субъектом, который имеет ab:firstName "Cindy" и ab:lastName "Marshall":**

```
# filename: ex019.rq 
PREFIX a: <http://learningsparql.com/ns/addressbook#> 
SELECT ?propertyName ?propertyValue 
WHERE 
{ 
?person a:firstName "Cindy" . 
?person a:lastName "Marshall" . 
?person ?propertyName ?propertyValue . 
}
```
**Обратите внимание, что значения ab:firstName и ab:lastName из файла ex012.ttl появляются в колонке PropertyValue. Другими словами, они получили связь с переменной PropertyValue, также как ab:email и ab:homeTel:**

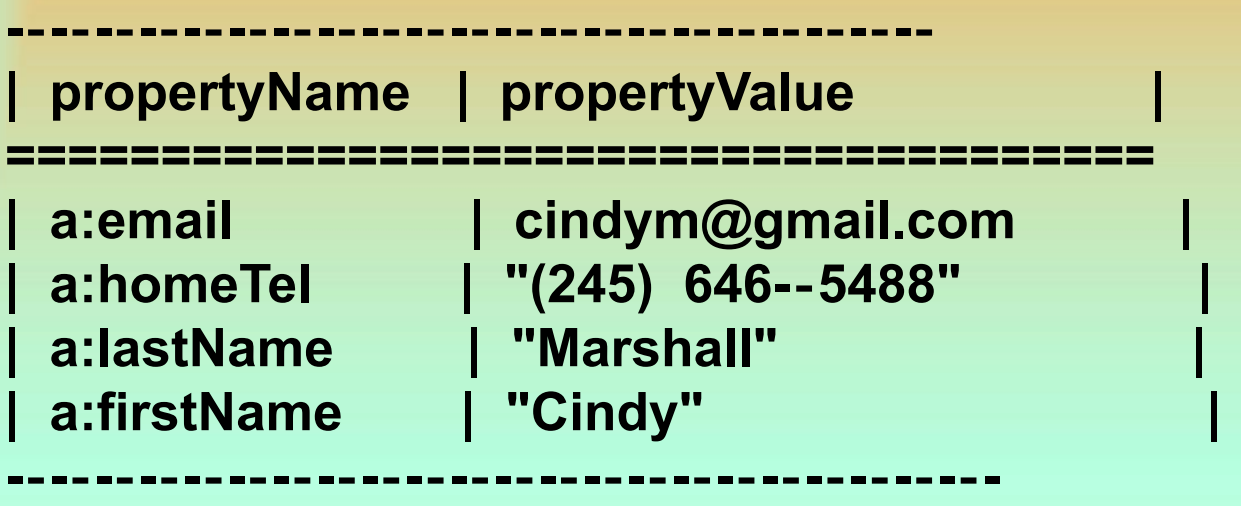

**Что делать, если необходимо, проверить часть данных, но неизвестно, какой субъект или предикат может ее включать? Следующий запрос имеет только один триплет и все три части переменные, так что он будет соответствовать каждой тройки в наборе данных. Однако, в результате не будут присутствовать все тройки, потому что сюда добавлен FILTER, который инструктирует процессор запросов пройти только вдоль троек, которые отвечают определенному условию. В этом фильтре, условие задается с помощью регулярных выражений функцией regex(), которая проверяет соответствие строк, определенному в ней шаблону.**

### Поиск подстрок

```
# filename: ex021.rq 
PREFIX ab: <http://learningsparql.com/ns/addressbook#> 
SELECT * 
WHERE 
{ 
?s ?p ?o . 
FILTER (regex(?o, "yahoo","i")) 
}
```
**Этот вызов функции regex() проверяет, имеет ли объект подстроку "yahoo" в любом месте.**

**Это общее соглашение SPARQL использовать имя переменной ?s для субъекта, ?p для**

**предиката, а ?o для объекта.**

**В этом запросе использована звездочка вместо перечень конкретных переменных в SELECT. Это сокращенный способ сказать "выбрать все переменные, использованные в этом запросе."** 

### Поиск подстрок

**Процессор запросов найдет единственный триплет, имеющий "yahoo" в значении объекта:**

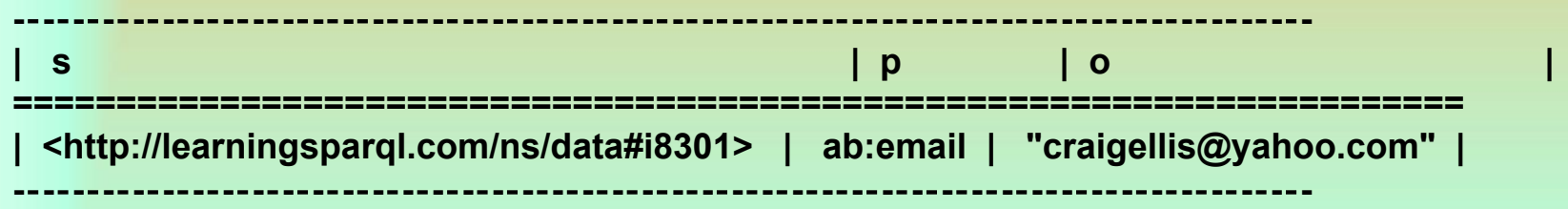

**Давайте изменим запрос ex015.rq, запросив кроме адреса электронной почты Крейга Эллиса также его домашний телефон. (Если просмотреть данные ex012.ttl, то можно увидеть, что именно у Крейг его нет.)**

**# filename: ex023.rq??? PREFIX ab: <http://learningsparql.com/ns/addressbook#> SELECT ?craigEmail ?homeTel WHERE {??? ?person ab:firstName "Craig" . ?person ab:lastName "Ellis" . ?person ab:email ?craigEmail . ?person ab:homeTel ?homeTel . }**

#### Возможные ошибки

Когда ARQ применит этот запрос к данным ex012.ttl, результат в **включать заголовки для переменных, но данные будут отсутствовать:** 

**| craigEmail | homeTel |**

**====================**

**----------------------------------**

**----------------------------------**

**Почему? Запрос спросил процессор SPARQL об адресе электронной почты и номере телефона Крэйга Эллис, т.е. поставил задачу найти ресурс, который удовлетворяет всем четырем условиям, перечисленным в шаблоне графа. Но такого ресурса не нашлось, поэтому процессор SPARQL не возвращает никаких данных.**